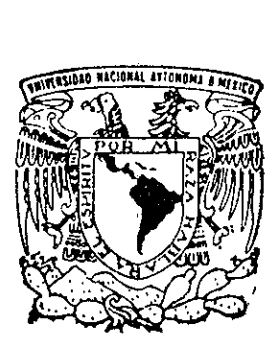

# UNIVERSIDAD NACIONAL AUTONOMA $2\epsilon$  DE MEXICO

03061

UNIDAD ACADEMICA DE LOS CICLOS PROFESIONAL Y DE POSGRADO

# MODELOS ADITIVOS GENERALIZADOS APLICADOS A PROBLEMAS DE CONTAMINACION Y SALUD

# T E S i S

QUE PARA OBTENER EL GRADO DE MAESTRA EN ESTADISTICA E INVESTIGACION DE OPERACIONES P R E \$ E N T A ADRIANA LOPEZ GARCIA

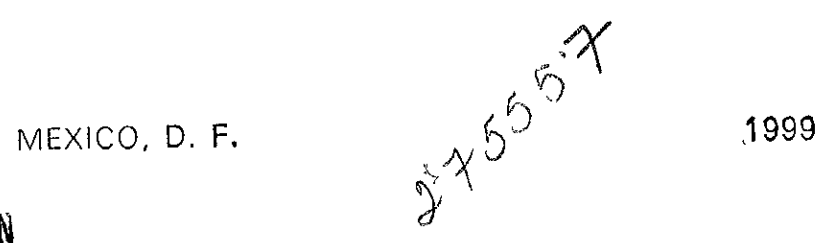

TESIS CON PALLA DR ORIGEN

. . . .

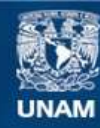

Universidad Nacional Autónoma de México

**UNAM – Dirección General de Bibliotecas Tesis Digitales Restricciones de uso**

### **DERECHOS RESERVADOS © PROHIBIDA SU REPRODUCCIÓN TOTAL O PARCIAL**

Todo el material contenido en esta tesis esta protegido por la Ley Federal del Derecho de Autor (LFDA) de los Estados Unidos Mexicanos (México).

**Biblioteca Central** 

Dirección General de Bibliotecas de la UNAM

El uso de imágenes, fragmentos de videos, y demás material que sea objeto de protección de los derechos de autor, será exclusivamente para fines educativos e informativos y deberá citar la fuente donde la obtuvo mencionando el autor o autores. Cualquier uso distinto como el lucro, reproducción, edición o modificación, será perseguido y sancionado por el respectivo titular de los Derechos de Autor.

Agradecimientos.

 $\cdot$ 

kg)

A Dios por todo lo que tengo.

#### A mis padres:

 $\mathbf{r}$ 

Pilar y Virgilio quienes siempre han mostrado ser los seres más maravillosos de la vida. Por su amor y apoyo incondicional que siempre me han dado.

#### A mis hermanos:

Ale, Rocio, Lety y Luis por su entusiasmo y esperanza, juntos han significado ser la mano que se extiende en el momento necesario para dar consuelo y amor.

#### Al compafiero de mi vida:

Carlos, por su amor, comprensién y por todo lo que ha llegado a significar en ella.

A mis amigos de siempre.

Gaby, Adriana, Cris, Norma, Salvador, Gabriel, Horte, Yola, Catyn.

Quisiera externar mis agradecimientos:

ł,

A la UNAM, en particular al Departamento de Probabilidad y Estadistica del IIMAS y a la UACP y P, por ei apoyo recibido durante el tiempo en que realice mis estudios.

A mi asesora de tesis la Dra. Silvia Ruiz y a los profesores de la maestria por su ensefianza.

A Juanita, Elida y a todo el cuerpo Administrativo del IMAS que nos han apoyado siempre a los alumnos de la maestria de una forma desinteresada.

A mis sinodales, por sus valiosos comentarios al trabajo realizado:

Dr. Ignacio Méndez Ramirez Dra. Silvia Ruiz-Velasco Acosta M. en C. Leticia Gracia-Medrano M. en C. Salvador Zamora Mufioz M. en C. Gabriel Nufiez Antonio

De manera especial quiero agradecer a Salvador y Gabriel por su invaluable e incansable ayuda en la revision de este trabajo.

 $\ddot{ }$ 

# Indice General

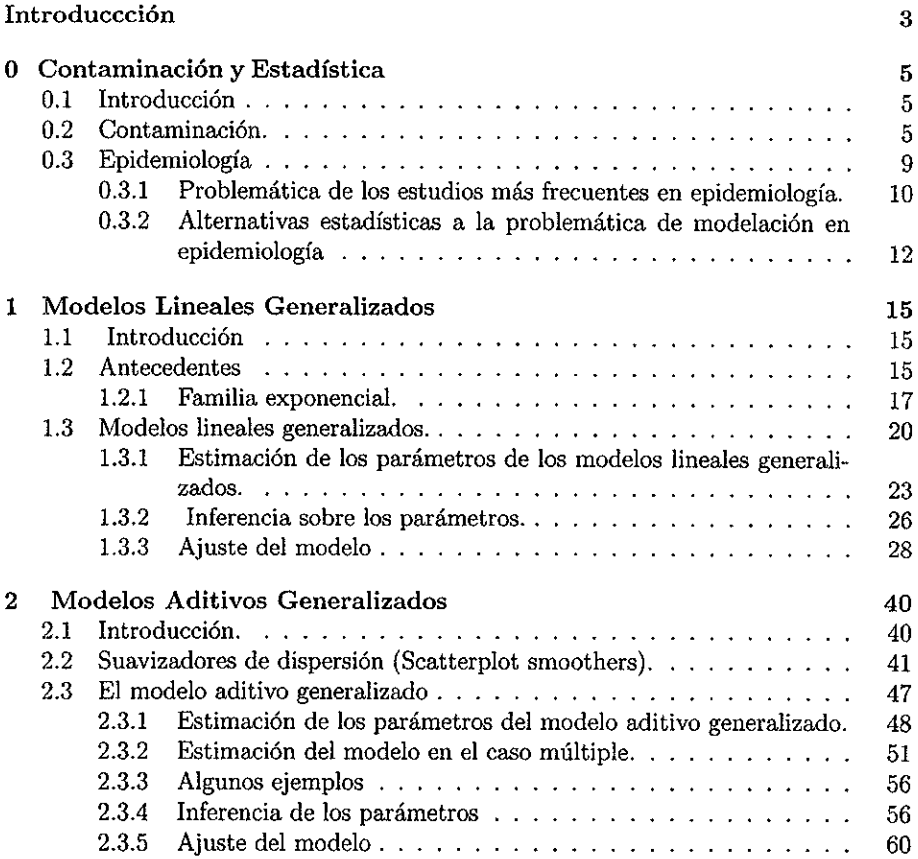

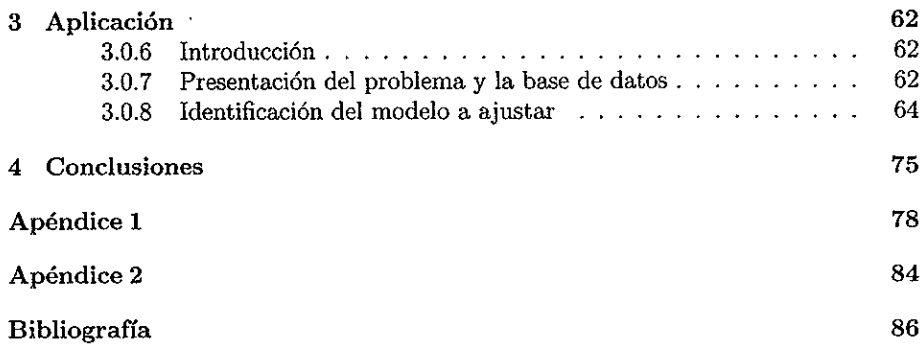

 $\boldsymbol{\mathcal{L}}$ 

 $\hat{\phantom{a}}$ 

 $\overline{\mathbf{2}}$ 

# **Introducción**

La contaminación del aire es uno de los problemas ambientales más importantes en nuestros dias, y es el resultado de las actividades del hombre. Las causas que originan esta contaminacién son diversas, pero el mayor indice es provocado por las actividades industriales, vehiculares, comerciales, domésticas y agropecuarias.

Anteriormente, la Ciudad de México enfrentaba de manera primordial el problema del ozono, que dentro de la familia de contaminantes atmosféricos era el que predominaba en esta cuenca, en nuestros dias, la contaminacién causada por particulas suspendidas se ha unido a la anterior, debido a su preocupante incremento, y por ser potencialmente mds dafiina a la salud.

En este trabajo se presenta un andlisis estadistico en el que se relaciona la presencia de partfculas de contaminacién en la atmésfera con la inasistencia de los nifios a clases por enfermedades respiratorias en un centro preescolar del suroeste de la Ciudad de México.

El andlisis se Heva acabo, en primer instancia, a través del ajuste de un modelo aditivo generalizado, con el que se identifica el tipo de relacién existente entre inasistencia y contaminacién y posteriormente se ajusta un modelo lineal generalizado con la reparametrización sugerida por el modelo aditivo generalizado, derivando así más conclusiones sobre la relacién de particulas suspendidas y la inasistencia.

En el capitulo cero, Contaminacién y Estadistica, se describe brevemente el concepto de contaminacién del aire, enfatizando en sus componentes de particulas suspendidas asi como en los efectos que tiene sobre la salud. Se introducen ademas algunos conceptos de Epidemiologfa y de la relacién existente entre esta drea y la Estadistica.

En el primer capitulo se presenta el modelo lineal generalizado que es una generalizacién inmediata del modelo de regresién multiple, asi como, sus elementos principales, inferencia y diagndstico. En este capitulo se da una breve introduccién de este modelo y de su utilidad en la modelación estadística.

En el segundo capitulo se hace una revision del modelo aditivo generalizado, que es una generalizacién del modelo lineal generalizado y se explica por que, en nuestros dias, representa una opcién como herramienta para decifrar el tipo de relacién que existe entre las variables explicativas y la variable respuesta, con el fin de tener un mejor ajuste, y por tanto, una mejor aproximacién a nuestra realidad.

Para ilustrar todos los conceptos revisados en los capitulos anteriores, en el tercer capftulo se presenta una aplicacién con datos reales de contaminacién del aire, aqui se muestra. el uso de los modelos lineales generalizados y del modelo aditivo generalizado conjuntamente.

Finalmente en el cuarto capitulo se dan las conclusiones obtenidas del presente trabajo.

# Capitulo 0

# Contaminación y Estadística

## 0.1 Introducción

En este capitulo se da una breve introduccién al concepto de contaminacién del aire. Haciendo énfasis en uno de sus componentes principales: las particulas suspendidas que han sido estudiadas en los últimos años y han resultado ser un factor influyente en la salud humana. Dado este impacto en Ja salud, las particulas suspendidas constituyen una de las preocupaciones actuales en las grandes urbes de nuestro planeta y por ende en nuestro pats.

Asimismo, se presenta el concepto de epidemiología y su relación con la estadística y la contaminaci6n.

## 0.2 Contaminacién.

La ciudad de México debido a su situación geográfica y a la explosión demográfica. que ha venido enfrentando desde hace varios afios, ha sido um foco de interés para las asociaciones internacionales del ambiente y, por supuesto, punto de atencién para los Exploration y a la exploration y a la exploration of supplesto, punto controlle de la production de la production de la production de la production de la production de la production de la production de la production de la

epidemidlogos y personas interesadas en conocer las consecuencias que la contaminacién provoca en la salud de sus habitantes. Sin embargo, es importante sefialar que en nuestro pais no sdlo la ciudad de México es un punto de preocupacién sino toda cindad densamente poblada y que represente un estado de industrializacién elevado. También es interesante mencionar que los efectos de la contaminacién en la salud humana no son descubrimientos recientes, al contrario, recordemos el desastre por contaminacién en Londres en 1952 (Her Majesty's Public Health Service, 1954) en donde por causa de la contaminacién fallecieron cientos de personas.

A nivel nacional, la contaminacién del aire se limita a zonas de alta densidad demogréfica o industrial. Las emisiones anuales de contaminantes en el pais son superiores a 16 millones de toneladas, el 65% es de origen vehicular. En la ciudad de México se genera el 23.5 % de dichas emisiones, en Guadalajara el 3.5% y en Monterrey el 3%. Los otros centros industriales del pais generan el 70% restante (pégina de web www.monograffas.com, el aire).

Los principales contaminantes del aire se clasifican en primarios y secundarios.

Los contaminantes primarios: son los que permanecen en la atmésfera tal y como fueron emitidos por la fuente. Para fines de evaluacién de la calidad del aire se consideran como contaminantes primarios: el óxido de azufre, el monóxido de carbono, el 6xido de nitrégeno, los hidrocarburos y las partéculas.

La contaminacién del aire por particulas consiste de particulas sélidas y liquidas muy pequefias flotando en el aire como polvo cenizas ollin, particulas metdlicas, cemento o polen. La preocupacién mds grande de las instituciones de salud publica es que las particulas son lo suficientemente pequefias como para ser inhaladas hasta llegar a las partes mds profundas de los pulmones. Estas particulas son menores a 10 micrones (1m) en didmetro, lo que corresponde a sdlo 1/7 del grosor de un cabello humano y son conocidas como PM10 y estas a su vez incluyen particulas mds finas conocidas como PM2.5 consideradas por los científicos de la salud más peligrosas que las particulas PM10, debido a que son lo suficientemente pequefias como para evitar ' que el'mecanismo de defensa respiratoria del cuerpo las detecte y de esta forma se instalan, sin obstáculo alguno, en las partes más profundas de los pulmones. PM10 y PM2.5 son de los componentes de la contaminacién del aire que amenaza tanto a y de esta formes.<br>
Se pulmones.<br>
Enter a menaza también.<br>
Se produce de la produce de la produce de la produce de la produce de la produce de la produce de la produce<br>
Se produce de la produce de la produce de la produce d

nuestra salud como a nuestro medio ambiente.

De acuerdo a un anilisis realizado por el NRDC (Consejo para la Defensa de los Recursos Naturales de E.E.U.U.), cada afio més de 64, 000 personas mueren prematuramente por causas cardiopulmonares relacionadas a la contaminacién del aire por particulas.

Para entender lo complejo que es el problema de la contaminacién el NRDC en 1995 empleé los resultados de un estudio de 1995 realizado por la Sociedad Americana de Cáncer (SAC) y la escuela de Medicina de Harvard, realizado con datos provenientes de 239 ciudades de E.E.U.U. Este estudio es el més grande y el més amplio que ha mostrado los efectos adversos en la salud causados por la contaminación del aire por partículas. Este estudio utiliza técnicas estadísticas para señalar que factores tales como el habito de fumar, peso y riesgo de trabajo tienen un efecto nulo sobre los efectos adversos en Ja salud.

Contaminantes secundarios:

Los contaminantes secundarios son los que han estado sujetos a cambios quimicos, o bien, son el producto de la reaccién de dos o més contaminantes primarios en la atmésfera. Entre ellos destacan oxidantes fotoquimicos y algunos radicales de corta existencia como el ozono $(O_3)$ .

#### Caracteristicas del contaminante PM10.

PM10 es la fracción respirable de partículas suspendidas totales (PST) que está constitufda por aquellas particulas de didémetro inferior a 10 micras que tienen la particularidad de penetrar en el aparato respiratorio hasta los alvéolos pulmonares.

PM10 es una mezcla de materiales que incluyen humo, ollín, sal, ácidos y metales. También proviene de las reacciones quimicas que sufren en la atmésfera los gases emitidos por los vehiculos de motor e industriales.

PM10 se encuentra entre los contaminantes del aire más dañinos. Cuando se inhalan, estas particulas invaden las defensas naturales del sistema respiratorio y se alojan en los pulmones. químicas que sufren<br>e industriales.<br>ntaminantes del aire<br>defensas naturales de<br>an cuando el cuerpo re<br>an cuando el cuerpo re

Los problemas de la salud empiezan cuando el cuerpo reacciona en contra de estas

particulas extrafias. PM10 causa irritacién en las vias respiratorias. Su acumulacién en los pulmones origina enfermedades como silicosis (enfermedad que produce una fibrosis pulmonar muy grave) y la asbestosis (las partfculas se depositan en los bronquiolos y alli producen una reaccién fibrosa que se extiende por el tejido intersticial hasta impedir el funcionamiento normal del pulmén). Puede incrementar el nimero y la severidad de ataques de asma; agrava las enfermedades cardiovasculares, causa © agrava la bronquitis y otras enfermedades pulmonares y reduce la capacidad del cuerpo para atacar a las infecciones.

A pesar de que las particulas pueden causar problemas a toda la poblacién, existen algunos sectores de la misma que son especialmente vulnerables a los efectos de PM10. Esta "poblacién vulnerable" se encuentra conformada por nifios, personas de la tercera edad. personas que padecen enfermedades cardiacas, enfermedades pulmonares, atletas y aquéllos que sufren de asma o bronquitis, en los cuales se esperan diversos grados de tolerancia de origen genético-estructural, lo que produce variablidad en las respuestas del organismo a la exposicién.

Fuentes principales de produccién de las particulas. Las fuentes principales que producen particulas suspendidas son: combustién industrial y doméstica del carbón, combustóleo y diesel; procesos industriales; incendios; erosión eólica y erupciones volcdnicas; entre otras.

La American Lung Association recomienda un limite méximo permisible para la presencia de particulas en la atmésfera PM2.5 (particulas de 2.5 um) que corresponde a 18 microgramos por metro cúbico (18  $\mu/m^3$ ) medido en 24 hrs y 12  $\mu/m^3$  promedio en un aio entero.

En la Ciudad de México la red automéatica de monitoreo ambiental mide la concentracién de PST, particulas menores a diez micras (PM10) y metales pesados. Funciona realizando muestreos durante un periodo de 24 hrs cada seis dias, excepto en invierno, tiempo en el que se incrementa la frecuencia de muestreo a una vez cada tres dias. Actualmente 5 de las estaciones miden la fraccién respirable e identifican y cuantifican los metales presentes en PST.

## 0.3. Epidemiologia

La epidemiologia es el estudio de patrones en Ja ocurrencia de enfermedades y los factores que influyen en tales patrones. En la epidemiologia un. objetivo de estudio es investigar la causa o etiologia de un enfermedad o condicién fisiolégica. Como se sabe, muchas enfermedades no son causadas tinicamente por un agente particular sino por una combinacién de diferentes circunstancias llamados factores de exposicién 0 factores de riesgo. Estos factores de exposicién pueden ser caracteristicas fisicas del individuo tales como la edad y la masa del cuerpo; variables fisiolégicas tales como el nivel de colesterol en suero, medidas de funcién respiratoria, hébitos personales, tales como historia de fumar y dieta; factores socioecondémicos, ambientales etc. Un estudio etioldgico trata de encontrar 1a asociacién entre una o varios factores de exposicién y un estado de enfermedad particular.

La epidemiologfa realmente consiste de dos campos, uno que se relaciona con estudios experimentales y otro con estudios observacionales. La confusidn entre los dos campos, impide en ocasiones nuestro entendimiento de datos observacionales. Esto es particularmente cierto para epidemiologia, ambiental, donde las hipdtesis a ser examinadas son, con frecuencia, débilmente especificadas. La epidemiologia del medio ambiente tiene ciertas diferencias importantes que hacen a Ja intuicién adelantarse en comparacién a otros campos de Ja epidemiologia, y sugiere la necesidad del uso de herramientas estad{sticas més completas en las investigaciones.

Una gran cantidad de estudios en la epidemiologia ambiental han sido enfocados a la contaminacién del aire o a la toxicidad del plomo, en ambos casos, las posibles consecuencias son, por ejemplo, enfermedades respiratorias.

Una asociacién entre salud humana y la contaminacién del aire se ha propuesto desde hace més de 50 aiios. En muchos paises se han desarrollado programas de salud nacionales y con ello han dado nuevas oportunidades a los investigadores para explorar las relaciones contaminacién-enfermedad y contaminacién-muerte.

#### Estudios epidemiológicos.

Los estudios de epidemiologia que han sido desarrollados hasta nuestros dias, se pueden agrupar en dos grandes clasificaciones según el diseño de estudio.

1) Estudios de exposicién aguda, que son comiinmente estudios de series de tiempo y usan cambios cortos de la contaminacién del aire sobre el tiempo 1-5 dfas como la fuente de variabilidad de exposición y

2) Estudios de exposicién crénica, que son principalmente de validacién cruzada en el diseño y usa un periodo grande de observación (regularmente 1 año o más).

En numerosos estudios de series de tiempo se han observado asociaciones entre , las particulas del aire contaminado y diversas enfermedades incluyendo mortalidad, hospitalizacién por enfermedades respiratorias y del corazén, agravacién del asma, incidencia y duracién de sintomas respiratorios, fimciones pulmonares y actividad fisica restrimgida.

La técnica mas usada en la modelacién de datos es regresién multiple en ocasiones con respuesta categérica. Hay al menos dos razones primarias para que estos modelos sean tan usados en el andhsis de datos epidemiolégicos sobre los efectos en la salud de la contaminacién del aire.

1) Permite la estimación de la asociación de partículas-salud mientras se controla al menos algin otro factor de riesgo.

2) Puede sumar un mayor ngor al andlisis al proveer una forma para hacer pruebas de hipótesis y hacer inferencias estadísticas más formales.

## 0.3.1 Problemática de los estudios más frecuentes en epidemiologia.

La dosis-respuesta y el andlisis de tendencia en epidemiologia se hacen, generalmente, en forma muy simple y frecuentemente de manera ingenua. A lo més, algunos autores llevan acabo pruebas de tendencia usando la prueba de Mantel o ajustando un modelo de regresién con un sdlo término de exposicién, cuya aproximacién puede ser engailosa, por que en esencia se supone que la relacién dosis-respuesta o curva de tendencia sigue un modelo especffico (usualmente logistico).

Otros autores dividen el rango de estudio en categorias y observan la tendencia dentro de cada categoria especifica, a través de sus coeficientes o riesgos relativos. Un estudio de esta naturaleza puede ser adecuado si los ntimeros permiten el uso de categorias que reflejen biolégicamente grupos de respuesta homogénea. Con frecuencia, sin embargo, las categorfas se eligen en una forma mecdnica a través de un algorftmo como, por ejemplo, el método del percentil. Las principales dificultades de los percentiles son més draméticas cuando muchos sujetos estén expuestos en un rango reducido o cuando los efectos de exposicién son limitados a un extremo de la escala de exposicién, tal como niveles de nutrientes bajos o bien niveles altos de exposicién. En tales situaciones individuos con un riesgo elevado de exposicién estarán colocados entre miembros que tengan un riesgo menor según la categoría del percentil correspondiente, este riesgo puede algunas veces ser mitigado basdndose en percentiles sobre Ja distribucién, mas que la distribucién de todos los sujetos, pero seria deseable evitarlo en su totalidad.

Una forma de observar la tendencia dentro de cada categoria es el siguiente: considere un anélisis dosis-respuesta de datos categdéricos ordinales. Donde se divide el rango observado de exposición x en K categorías, indexado por  $k = 1, 2, ..., K$ con  $K-1$  límites internos  $c_1, ..., c_{K-1}$ . Así, dentro de cada categoría se ajusta una linea completamente horizontal que represente la curva de "dosis-respuesta" para relacionar la exposicién a la respuesta dentro de cada categoria. Por ejemplo, en regresión logística categórica simultáneamente se ajustan  $K$  categorías-específicas para el modelo logit de riesgo  $R$ :

$$
logit(R|x \text{ en la categoria } k) = \alpha_k^* \qquad k = 1, ..., K,
$$
\n(0.1)

el cual dice que el rango de exposición de la  $x$  no tiene ninguna clase de efecto dentro de las categorfas, sin importar qué tan grande sea el efecto entre las categorias.

Para ilustrar lo anterior, suponga que x es la ingestion diaria de dcido ascérbico, R es el riesgo de morir, y los límites para x son 20, 50 y 100mg. por día, incluyendo el límite inferior en el intervalo, por ejemplo  $(0,20)$ . Usando la relación ec. $(0.1)$  se dice que en el modelo categérico no hay diferencia en el riesgo que se encuentra entre 0 y 20 mg por dia, sin embargo, existe un cambio notable en el riesgo cuando se pasa de 20 a 21 mg por dia, debido a que la ordenada al origen es diferente para cada intervalo del rango del ácido ascórbico. Esto es biológicamente absurdo dado que 0 mg por día representa un estado relativamente fatal de deficiencia, 20 mg por dia no lo representa y la diferencia entre 20 y 21 mg por dia es biolégicamente trivial. A pesar de que un modelo categérico proporciona los estimadores del riesgo promedio dentro de las categorfas, es posible cuestionarse el por qué da un valor tan disparado del riesgo promedio como, por ejemplo, el que se encuentra entre 0 y 20 mg por dia de dcido ascérbico. Ain mds, en modelos nolineales, el estimador del riesgo promedio que resulta de una regresión con indicadores de categorías puede producir una impresión sesgada de la exposicién especifica en la curva de dosis-respuesta, una respuesta & este problema es la forma errénea en la que se esté procediendo a reparametrizar ya que no se esta tomando en cuenta el verdadero comportamiento de los datos para sugerir los puntos de corte, un ejemplo de esto es el uso de cuartiles para categorizar una variable continua. Los modelos que se han mencionado, por ejemplo, el modelo logistico es parte de una gama de modelos Ilamados modelos lineales generalizados los cuales explicaremos con mayor detalle en el siguiente capitulo.

## 0.3.2 Alternativas estadísticas a la problemática de modelación en epidemiología

Muchos autores han recomendado regresién no-paramétrica como un medio para evitar el problema de la categorizacién en su totalidad. La regresién no-paramétrica se recomienda usar en aquellos estudios especiales donde no se puede decir con seguridad nada sobre la forma de la tendencia o de la relacién enfermedad-exposicién (dosisrespuesta). La aplicacién de la regresién no-paramétrica habia sido obstaculizada por la falta de paquetes computacionales disponibles, sin embargo, este obstáculo está gradualmente desapareciendo por los avances computacionales de hoy en dia. Otro problema que presenta la regresién no-paramétrica es que los limites computacionales, debido al número máximo de covariables e individuos se inclina ha ser mucho menor en comparacién con la regresién convencional.

En concreto, el andlisis epidemiolégico de dosis-respuesta y la tendencia, asi como los métodos para control de factores de confusién continuos podrian ser expandidos més alla de un simple andlisis categérico y una aproximacién lineal (un sélo coeficiente) a estudios que incluyan curvas flexibles que hagan uso de informacién dentro de las categorias. Tal expansién puede ser acompafiada con una pequefia generalizacién via polinomios fraccionales y regresién con splines. Estos métodos pueden ser especialmente valiosos cuando se anticipe una relacién nolineal, como es el caso de estudios de salud, donde los efectos del alcohol, nutrientes y otros factores de estilo de vida se sabe que tienen relaciones no lineales con la respuesta.

La cultura epidemiolégica es m4s observacional que experimental. El mal entendimiento entre observacional y experimental se hace mayor al ajustar factores de riesgo continuos, respuestas multifactoriales y respuestas con una alta variacién no explicada por las variables explicativas disponibles. El anélisis de estos datos con frecuencia se ve como una prueba de hipdtesis en Ja cual ef control estadistico remplaza a la aleatorización; es decir, tales estudios con frecuencia prueban formas restringidas de la hipétesis que esté siendo investigada, por ejemplo, la hipétesis de una relacién lineal, cuando en realidad no existe una justificación empírica o teórica para sustentar que si una relación existe, entonces deba ser lineal. En este tipo de estudios se sugieren alternativas más flexibles para explorar la asociación, tales como: suavizamiento no paramétrico y en particular modelos aditivos generalizados, los cuales representan una opcién para. atacar a dichos problemas.

En estudios de epidemiologia del medio ambiente, se han enfocado en la contaminacién del aire o en la toxicidad del plomo. Estos estudios dependen de un gran niimero de factores de riesgo entre los que se encuentran, factores del medio ambiente que en general no se espera que se encuentren entre los més importantes. La exposicién a los contaminantes del medio ambiente en general no son dicotémicos sino continuos. Los otros factores de riesgo también son usualmente medidas continuas.

En epidemiologia ambiental, recientemente ha habido un interés creciente sobre estudios que analizan series de tiempo de eventos. Estos eventos pueden ser mortalidad, admisiones a un hospital o sintomas respiratorios. Probablemente dichos eventos no se encontrardn confundidos con factores de riesgo personales tales como el hdbito de fumar, presión arterial, y factores socioeconómicos, ya que estos factores no varían dia a dia como ocwre con la contaminacién del aire. Sin embargo, dichos factores probablemente seraén confusores potenciales en estudios comparativos de poblaciones de diferente nivel de contaminacién del aire. El interés en estas respuestas ha permitido el uso més general de técnicas de regresién Poisson. Los modelos logisticos han sido usados en epidemiologfa del medio ambiente. En todos estos modelos es claro que existe una dependecia de la respuesta sobre el clima o la estacién, sin embargo, ja forma funcional de esta dependencia no es clara. En tales casos se recomienda, el uso de técnicas no paramétricas se recomiendan.

# Capitulo 1

# Modelos Lineales Generalizados

## 1.1 Introduccién

En este capitulo se presenta una breve introduccién a los modelos lineales generalizados. Se describen sus elementos, la estimación de sus parámetros y el diagnóstico del modelo.

#### 1.2 Antecedentes

En una gran cantidad de estudios es de interés tratar de modelar los valores espetados de una variable aleatoria (variable respuesta), a través de una relacién en la que se puedan incluir aquellas caracteristicas (variables explicativas) que hacen que este comportamiento se observe. El principal objetivo de este tipo de andlisis estadistico es investigar la relación entre la variable respuesta  $Y$  y la variable explicativa  $X$ . Para investigar esta relacién es conveniente construir un modelo pensando en que éste sea capaz de describir tal relacién. Por varias décadas el modelo que siempre ha sido propuesto, en el caso particular de datos continuos, es el modelo lineal de regresion, el cual esta representado de la siguiente manera:

$$
Y = X\underline{\beta} + \underline{e} \tag{1.1}
$$

donde  $e_t$ , elementos de  $\underline{e}$ , son independientes e identicamente distribuídos N(0, $\sigma^2$ ), y por lo tanto $Y = (y_1, ..., y_n)^t$ , tiene una distribución normal con

$$
E[Y] = X\underline{\beta} \qquad y
$$
  
 
$$
Cov[Y] = \sigma^2 I
$$

 $X_{n\times p} = (x_1,...,x_n)^t$  con  $x_i^t = (x_{i1},...,x_{ip}), \underline{\beta}_{px1}$  es el vector de parámetros de regresión y finalmente  $g_{n \times 1}$  es un vector aleatorio cuyos elementos son independientes e idénticamente distribuidos, con distribución Normal de media 0 y varianza  $\sigma^2$ .

Una revisién del desarrollo que ha tenido la modelacién estadistica nos permitiré conocer cémo los modelos lineales se han venido extendiendo més y mas a través del paso del tiempo. Una breve descripcién de esta historia se enuncia en (Lyndsey,1997).

En primera instancia se tienen los modelos de regresién lineal multiple, Legendre, Gauss, a principios del siglo XIX (Stigler, 1981,1986). Posteriormente se extienden la idea al conocido andlisis de varianza (ANOVA) disefio de experimentos, con la misma distribucién normal y con la misma relacién entre la media de la variable respuesta y las variables explicativas (Fisher: 1920 - 1935).

El uso de una funcién de verosirnilitud fue el siguiente paso que permitié realizar un estudio general sobre inferencia a partir de cualquier modelo estadistico (Fisher, 1922). Por ejemplo los ensayos de dilucién fueron una de las inmediatas consecuencias teniendo como base la distribucién Binomial, y la relacién entre la media de la variable respuesta y las variables explicativas fué  $log(\mu/1-\mu)$  (Fisher, 1922).

Un estudio profundo de la familia exponencial hizo posible que dentro de ella se agruparan diferentes distribuciones que por su uso en la modelacién eran de interés.(Fisher, 1934).

El uso de distribuciones diferentes a la distribucién normal era cada vez una necesidad mayor, debido a que el tipo de datos que se tenfan ya no sdlo eran continuos sino categénicos, de aquf que la relacién entre la media de la variable respuesta y las variables explicativas ya no era directa sino era necesario el uso de transformaciones de la media como, por ejemplo, el andlisis conocido como probit donde se tiene una relación de la forma  $\pi_x = \Phi(\alpha + \beta x)$ . con  $\pi_x$  la proporción de supervivencia y  $\Phi$  es la fincién de distribucién acummlada de la Norma, (Bliss, 1935). Apartir de esto,

el interés fue creciendo y junto con ello aparecieron más y más nuevas formas de relaciones entre la media y las variables explicativas, dependiendo del tipo de datos que se tenfa interés por modelar.

Nelder y Wedderburn en 1972 dieron el paso decisivo en el que unificaron la teorfa sobre ciertos modelos estadisticos, en particular, para los modelos de regresién, publicando su articulo; Modelos Lineales Generalizados. Ellos mostraron lo siguiente:

+ Cudles de los modelos de regresi6n més comunes de estadistica clésica eran miembros de una misma familia y podfan ser tratados de la misma manera.

- Que el estimador máximo verosímil para todos estos modelos se podía obtener usando el mismo algoritmo: minimos cuadrados ponderados iterados.

De esta manera el análisis probit y el modelo de regresión con error Normal asi como todos aquellos cuya. distribucién pertenecen a la familia exponencial se podian manejar en forma similar, es decir una sola teorfa bastaba para todos ellos.

Más adelante, se demostró que todos los modelos enunciados tenían una distribucién perteneciente a la familia de dispersién exponencial que es una generalización de la familia exponencial, con alguna transformación de la media (Jørgensen, 1987).

Por la importancia que tiene la familia exponencial en los modelos lineales generalizados, a continuacién se presenta un breve resumen de esta familia.

#### 1.2.1 Familia exponencial.

Suponga que se tiene un conjunto de  $n$  variables aleatorias independientes, v.a.,  $Z_i$  (i = 1, .n) cuya función de probabilidad de  $Z_i$  se puede escribir de la siguiente manera

$$
f(z_i; \xi_i) = r(z_i)s(\xi_i) \exp[t(z_i)u(\xi_i)] \tag{1.2}
$$

si en la anterior ecuación  $v(z_i) = \log(r(z_i))$  y  $s(\xi_i) = \log(w(\xi_i))$ , entonces

$$
f(z_i; \xi_i) = \exp[t(z_i)u(\xi_i) + v(z_i) + w(\xi_i)]
$$
\n(1.3)

donde  $\xi_i$  es el parámetro de localización. Ahora si se aplica la reparametrización  $y =$  $t(z)$  y  $\theta = u(\xi)$ , para obtener la forma canónica de la variable aleatoria, del parámetro y de ja familia, entonces la familia exponencial tiene una funcién de distribucién dada por

$$
f(y_i; \theta_i) = \exp[y_i \theta_i - b(\theta_i) + c(y_i)] \tag{1.4}
$$

donde  $b(\theta_i)$  es la constante de normalización de la distribución. Dentro de esta familia se encuentran la distribucién Poisson y !a distribucién Binomial, entre otras.

La familia exponencial se puede generalizar al incluir un parámetro de escala,  $\phi$ , en la distribucién, por lo que se observa de la siguiente manera:

$$
f(y_i, \theta_i, \phi) = \exp\left\{\frac{y_i \theta_i - b(\theta_i)}{a_i(\phi)} + c(y_i, \phi)\right\}
$$
 (1.5)

en donde  $\theta_i$  es la forma canónica del parámetro de localización,  $\Lambda(\mu_i) = \theta_i$ . A esta nueva familia se le conoce con el nombre de familia de dispersién exponencial.

Es posible ver que dentro de esta familia se encuentra la distribucién Normal y la distribución Gamma, entre otras. En caso de que  $a_i(\phi) = 1$ , es decir,  $\phi$  conocido, se tiene a la familia exponencial de un pardmetro cuya forma analftica esté dada por la ecnación (1.4).

Para esta familia existe una relacién importante entre la media y la varianza (Lyndsey, 1997), que se muestra a continuacién y se usa la funcién de puntajes para Hegar a ella.

Sea  $L(\theta_i, \phi; y_i) = f(y_i; \theta_i, \phi)$  la verosimilitud para una observación y sea

$$
U_i = \frac{\partial \log[L(\theta_i, \phi; y_i)]}{\partial \theta_i}
$$

la conocida funcién de puntajes. De teoria inferencial se pnede mostrar que si la distribucién en cnestidn cumple con ciertas condiciones de regularidad, entonces

$$
E[Ui] = 0 \t\t(1.6)
$$

 $\mathbf y$ 

$$
Var[U_i] = E[U_i^2] = E[-\frac{\partial U_i}{\partial \theta_i}].
$$
\n(1.7)

Como la familia de dispersién exponencial cumple las condiciones de regularidad la ecuación 1.6 y la ecuación 1.7 son ciertas.

Debido a que

$$
\log[L(\theta_i, \phi; y_i)] = \frac{y_i \theta_i - b(\theta_i)}{a_{i(\phi)}} + c(y_i, \phi)
$$

entonces

$$
U_i = \frac{y_i - \frac{\partial b(\theta_i)}{\partial \theta_i}}{a_{i(\phi)}}
$$

usando la ecuación (1.6) se tiene

$$
E[Y_i] = \frac{\partial b(\theta_i)}{\partial \theta_i} = \mu_i,
$$

asi

$$
Var[U_i] = \frac{Var[Y_i]}{a_{i(\phi)}^2}
$$

utilizando la ecuación (1.7) y el resultado anterior

$$
Var[Y_i] = \frac{\partial^2 b(\theta_i)}{\partial \theta_i^2} a_i(\phi).
$$

sea  $\tau^2 = \frac{\partial^2 b(\theta_1)}{\partial \theta_1^2}$  que se conoce con el nombre de función varianza, entonces

 $Var[Y_i] = \tau^2 a_i(\phi)$ 

donde  $\theta_i$  es el parámetro de interes,  $\phi$  es el parámetro de dispersión que usualmente se considera como un parámetro de ruido,  $a_i(\phi)$  es parte de la función de distribución.

$$
Var[U_i] = \frac{Var[Y_i]}{a^2}
$$

ejemplo: Distribucién Binomial.

$$
f(y_i; \pi_i) = {n_i \choose y_i} \pi_i^{y_i} (1 - \pi_i)^{n_i - y_i}, \qquad y_i = 0, 1, 2, ..., n_i
$$
  
\n
$$
= \exp \left\{ y_i \log \left[ \frac{\pi_i}{1 - \pi_i} \right] + n_i \log(1 - \pi_i) + \log \left( \frac{n_i}{y_i} \right) \right\}, \qquad y_i = 0, 1, 2, ..., n_i
$$
  
\n
$$
\text{In este caso } \theta_i = \log \left[ \frac{\pi_i}{1 - \pi_i} \right], \ b(\theta_i) = -n_i \log(1 - \pi_i), \ a_i(\phi) = 1 \text{ y } c(y_i, \phi) = \log \left( \frac{n_i}{y_i} \right).
$$
  
\nCuando  $\pi_i = \frac{\exp(\theta_i)}{1 + \exp(\theta_i)}$  entonces  $b(\theta_i) = -n_i \log(1 + \exp \theta_i), a_i(\phi) \text{ y } c(y_i)$  permanecen  
\nguales siendo en este caso la función varianza.  
\n
$$
\frac{\partial^2 b(\theta_i)}{\partial \theta_i^2} = n_i \left( \frac{\partial}{\partial \theta_i} \left( \frac{\exp(\theta_i)}{1 + \exp(\theta_i)} \right) \right) = n_i \frac{\exp(\theta_i)}{(1 + \exp(\theta_i))^2}
$$
  
\nEn la siguiente tableau No.1.1 se presentan las distribuciones más importantes de la  
\niamilia exponencial junto con su respectiva función varianza.  
\nDistribución  
\nFunction  
\nDistribución

en este caso  $\theta_i = \log \left| \frac{\pi_i}{\sigma_i} \right|$ ,  $b(\theta_i) = -n_i \log(1-\pi_i)$ ,  $a_i(\phi) = 1$  y  $c(y_i, \phi) = \log \left| \frac{b_i(\phi)}{a_i} \right|$ .

Cuando  $\pi_i = \frac{\exp(\theta_i)}{1 + \exp(\theta_i)}$  entonces  $b(\theta_i) = -n_i \log(1 + \exp \theta_i)$ ,  $a_i(\phi)$  y  $c(y_i)$  permanecen iguales siendo en este caso la funcién varianza

$$
\frac{\partial^2 b(\theta_i)}{\partial \theta_i^2} = n_i \left( \frac{\partial}{\partial \theta_i} \left( \frac{\exp(\theta_i)}{1 + \exp(\theta_i)} \right) \right) = n_i \frac{\exp(\theta_i)}{(1 + \exp(\theta_i))^2}
$$

En la siguiente tabla No.1.1 se presentan las distribuciones más importantes de la familia exponencia] junto con su respectiva funcién varianza.

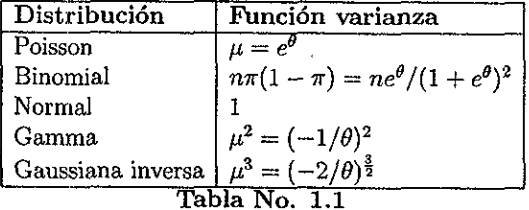

#### 1.3. Modelos lineales generalizados.

Los modelos lineales generalizados (MLG) surgen de forma natural como una extensién de los modelos lineales. Debido a que se mantiene el supuesto de una relacién lineal en las variables explicativas, la diferencia con respecto al modelo de regresién multivariado es Ja relacién con respecto a la media de la variable respuesta en la que ya. no es tan directa sino que es una funcidn de ésta y a la vez esta funcién depende de la distribucién que corresponda al comportamiento de la variable respuesta, por ejemplo, Binomial, Poisson, entre otras.

Este modelo esta especificado por tres componentes:

1) Componente aleatorio; identifica la distribución de probabilidad de la variable respuesta (Y).

2) Componente sistemático, el cual especifica una función lineal de variables explicativas  $(X)$  que se usa como predictor lineal, y

3) Función liga, que describe la relación funcional entre el componente sistemdtico y el valor esperado del componente aleatorio.

Componente aleatorio. El componente aleatorio de los MLG consiste en observaciones independientes  $Y = (Y_1, ..., Y_n)^t$  donde la distribución de  $Y_i$  es un miembro de la familia de dispersién exponencial (ecuacién 1.5).

Componente sistemático. Si se tiene un vector de p parámetros desconocidos,  $\beta$ , y un conjunto de variables explicativas  $X_{nxp} = (\underline{x}_1,...,\underline{x}_p)^t$  es frecuente suponer nn modelo cuya respuesta media varia en una forma lineal. En el caso més simple, el parámetro de localización es una combinación lineal de las variables explicativas, es decir

$$
E(Y_i) = \mu_i = \sum_{j=1}^p x_{ij\beta_j} \qquad (i = 1, ..., n).
$$

Este modelo lineal para el caso que nos corresponde puede ser generalizado al permitir otras funciones suaves de la media, cuya representación está dada por una función  $\eta(\cdot)$  que se le conoce con el nombre de predictor lineal

$$
\eta(\cdot)=X\underline{\beta}.
$$

Función liga. La relación entre la media de la *i*-ésima observación y su predictor lineal está dada por una función liga  $g(\cdot)$  es decir

$$
\eta_i = g(\mu_i) = \sum_j \beta_j x_{ij} \quad i = 1, ..., n \quad j = 1, ..., p. \tag{1.9}
$$

esta función liga debe ser una función monótona y diferenciable. A  $g(\cdot)$  se le conoce con el nombre de liga canónica cuando se cumple que  $\theta = \eta$ , donde  $\theta$  es el parámetro canénico, es decir, la liga canénica es una funcién que transforma la media a un pardémetro de localizacién candnico de la familia de dispersién exponencial. Con Ja funcién liga canénica, todos los parémetros desconocidos de la estructura lineal tienen estadisticos suficientes si la distribucién de respuesta es un miembro de la familia de dispersién exponencial y el pardmetro de escala es conocido. Sin embargo la funcién liga es sélo un artefacto para simplificar los métodos numericos de estimacién cuando un modelo involucra una parte lineal. Para modelos de regresién nolineal estrictamente esto pierde sentido (Lindsey, 1997). ca, todos los parámetros<br>ntes si la distribución donencial y el parámetro<br>un artefacto para simple<br>involucra una parte li:<br>pierde sentido (Lindsey,<br>Sea  $x \sim Poisson(\lambda)$ , j<br> $x, \phi$ ) = log(1/x!) y  $\theta_i$  =<br>log(·) es la función liga ntes si la distribución donencial y el parámetro<br>un artefacto para simple<br>involucra una parte liste pierde sentido (Lindsey,<br>Sea  $x \sim Poisson(\lambda)$ , j<br> $x, \phi$ ) = log(1/x!) y  $\theta_i$  =<br>log(·) es la función liga<br>se muestran algunas di

Por ejemplo: Sea  $x \sim Poisson(\lambda)$ ,  $f(x) = e^{-\lambda x + \log(\lambda) + \log(\frac{\lambda}{x!})} I_{(0,\infty)}(x)$ ,  $a(\phi) = 1$ ,  $b(\theta_i) = \log(\lambda)$ ,  $c(x, \phi) = \log(1/x!)$  y  $\theta_i = \lambda$  es el parámetro canónico, como  $\mu =$  $E(x) = \lambda$  entonces log(·) es la función liga canónica por que  $log(\mu) = log(\lambda)$ .

A continuacién se muestran algunas distribuciones junto con su respectiva funcién liga candnica.

| Distribución      | Función liga canónica            |
|-------------------|----------------------------------|
| Poisson           | $log(\mu)$                       |
| Binomial          | $logit = log(\frac{\mu}{1-\mu})$ |
| Normal            | ц                                |
| Gamma             |                                  |
| Gaussiana Inversa |                                  |

Tabla No. 1.2

En el modelo lineal clésico, Ja media y el predictor lineal son idénticos, es decir la función liga es la identidad. Sin embargo, en general  $g(\mu) = Q(\theta)$  donde Q es una funcién diferente a la identidad. Esto depende del tipo de datos que se estén estudiando. Por ejemplo, en el caso de una muestra de datos cuya distribucién sea Binomial se tiene que  $0 < \mu < 1$  y la función liga debe ser aquella que mapee el intervalo (0,1).

Dentro de la bibliograffa para datos binomiales, se consideran tres principales fimciones liga.

- 1. Logit  $\eta = \log(\frac{\mu}{1-\mu})$
- 2. Probit  $\eta = \Phi^{-1}(\mu)$  con  $\Phi(\cdot)$  la función de distribución Normal acumulada.
- 3. Complementaria  $\log(-\log)$   $\eta = \log(-\log(1-\mu))$ .

La familia potencia de ligas es importante, al menos para observaciones con media positiva (McCullagh,1989). Esta familia se puede especificar por

$$
\eta = \begin{cases} \mu^{\lambda}; & \lambda \neq 0 \\ \log(\mu); & \lambda = 0 \end{cases} . \tag{1.10}
$$

## 1.3.1 Estimación de los parámetros de los modelos lineales generalizados.

En inferencia estadística clásica, los métodos de estimación puntuales más usados son el de maxima verosimilitud y el de minimos cuadrados. Aquf sdlo se presenta la forma. de estimar los pardmetros por el método de maxima verosimilitud, debido a que es el algorftmo conuin para los modelos lineales generalizados.

Si se tienen  $n$  respuestas independientes de un modelo lineal generalizado, la funcién de log-verosimilitud, esta dada por

$$
l(\theta, \phi; y) = \frac{\sum\limits_{i=1}^{n} y_i \theta_i - \sum\limits_{i=1}^{n} b(\theta_i)}{a(\phi_i)} + \sum\limits_{i=1}^{n} c(y_i, \phi_i)
$$
(1.11)

donde

$$
\frac{\partial b(\theta)}{\partial \theta} = E(Y_i) = \mu_i \tag{1.12}
$$

y

$$
g(\mu_i) = \underline{x}_i^t \underline{\beta} = \eta_i. \tag{1.13}
$$

Debido a la suposicién de que el error del MLG tiene una distribucién que pertenece a la familia exponencial, es posible asegurar que existe el maximo de la funcién logverosimilitud  $l(\theta, \phi; y)$  y además que se puede encontrar al resolver la ecuación que resulta de derivar Ia log-verosimilitud con respecto al pardmetro de interés e igualarla a cero, esto es debido a que los modelos de la familia exponencial poseen ciertas propiedades de convexidad que en muchos casos garantizan la existencia y unicidad de los estimadores de maxima verosimilitud (Wedderburn, 1976). Usando lo anterior y tomando en cuenta que el parámetro de interés es  $\beta_j$  procedamos a encontrar el maximo de interés;

s:  
\n
$$
\frac{\partial l}{\partial \beta_j} = U_j = \sum_{i=1}^n \frac{(y_i - \mu_i)x_{ij}}{Var(Y_i)} \left(\frac{\partial \mu_i}{\partial \eta_i}\right) \qquad j = 1, ..., p
$$
\n(1.14)

donde  $x_{ij}$  es el j-ésimo elemento de  $\underline{x}_i^t$ . En general, las ecuaciones  $U_j = 0$  no son lineales y tienen que resolverse por métodos numeéricos iterativos. Si se usa el método de Newton-Raphson entonces la m-ésima aproximacién esta dada por

$$
\beta^{(m)} = \beta^{(m-1)} - \left\{ \frac{\partial^2 l}{\partial \beta_j \partial \beta_k} \right\}_{\beta = \beta^{(m-1)}}^{\gamma - 1} U^{(m-1)} \tag{1.15}
$$

donde

$$
\{\frac{\partial^2 l}{\partial \beta_j \partial \beta_k}\}_{\underline{\beta}=\beta^{(m-1)}}\tag{1.16}
$$

es la matriz de segundas derivadas de  $l$ evaluada en  $\underline{\beta}=\beta^{(m-1)}$  y  $\mathbf{U}^{(m-1)}$ es el vector de la primera derivada  $U_j = \frac{\partial l}{\partial \beta_j}$  evaluada en  $\underline{\beta} = \beta^{(m-1)}$ .

Un método alternativo que en algunas ocasiones es més eficiente que el método de Newton-Raphson es el método de puntajes, que consiste en remplazar la matriz de segundas derivadas en la ecnacién (1.15) por la matriz de valores esperados

$$
E\left[\frac{\partial^2 l}{\partial \beta_j \partial \beta_k}\right].\tag{1.17}
$$

Realizando célculos algebraicos es posible mostrar que la expresién anterior se puede ver como el negativo de la matriz de varianza-covarianza de los  $U_j$ 's. Como se sabe a

$$
L_{jk} = E[U_j U_k] = -E\left[\frac{\partial^2 l}{\partial \beta_j \partial \beta_k}\right]
$$
\n(1.18)

son clementos de la matriz de informacién de Fisher. Para los modelos lineales generalizados esta matriz de informacion se reduce a

$$
L_{jk} = \sum_{i=1}^{n} \frac{x_{ij} x_{ik}}{\text{var}(Y_i)} \left(\frac{\partial \mu_i}{\partial \eta_i}\right)^2, \qquad (1.19)
$$

de aqui que L se puede escribir como

$$
\mathbf{L} = X^t W X
$$

donde W es una matriz diagonal de nxn con elementos  $w_{ij} = \frac{1}{var(Y_i)}(\frac{\partial \mu_i}{\partial \eta_i})^2$ .

De esta forma si en la ecuacién (1.15) se sustituye a L por la matriz de segundas derivadas como jo indica el método de puntajes, se tiene

$$
\beta^{(m)} = \beta^{(m-1)} + [\mathbf{L}^{(m-1)}]^{-1} \mathbf{U}^{(m-1)},
$$

donde L<sup>(m-1)</sup> denota la matriz de información evaluada en  $\beta^{(m-1)}$ , multiplicando ambos lados de la igualdad por  ${\cal L}^{(m-1)}$ 

$$
L^{(m-1)}\beta^{(m)} = L^{(m-1)}\beta^{(m-1)} + U^{(m-1)},
$$
\n(1.20)

si se toma la segunda parte de la igualdad anterior y se remplaza la ecuacién (1.14) y la ecuación (1.19) resulta que  $\beta^{(m)}$  es un vector con elementos

$$
\sum_{i} \sum_{k} \frac{x_{ij}x_{ik}}{Var(Y_i)} \left(\frac{\partial \mu_i}{\partial \eta_i}\right)^2 \beta_k^{(m-1)} + \sum_{i} \frac{(y_i - \mu_i)x_{ij}}{Var(Y_i)} \left(\frac{\partial \mu_i}{\partial \eta_i}\right)
$$

evaluados en  $\beta = \beta^{(m-1)}$ , es decir el lado derecho de la ecuación 1.20 se puede escribir como  $XWz$ , donde los elementos de  $z$  son

$$
z_i = \sum_k x_{ik} \beta_k^{(m-1)} + (y_i - \mu_i) \left( \frac{\partial \mu_i}{\partial \eta_i} \right).
$$

con  $\mu_i$  y  $\frac{\partial n_i}{\partial \mu_i}$ evaluado en  $\beta^{(m-1)}$ . De esta forma la ecuación iterativa para el método de puntajes se puede escribir como:

$$
X^tWX\beta^{(m-1)} = X^tWz.
$$

Esta ecuacién resultante tiene la misma forma que una ecuacién normal pata un modelo lineal de mfnimos cuadrados ponderados. Por ello se tiene que, si se usa el método de puntajes, la forma de estimar los pardmetros del MLG es a través de una rutina de modelos lineales de pesos ponderados y la estimacién se realizard en forma iterativa pues hay ciertos parémetros que dependen de otros.

#### 1.3.2 Inferencia sobre los parametros.

Una forma para construir intervalos de confianza y hacer pruebas de hipdtesis es através de un estadistico con distribucién conocida. En los siguientes renglones se presenta una función del estimador del parámetro de interés  $(\hat{\beta})$  con la que es posible hacer inferencias.

Distribucién muestral para puntajes. El estadistico de puntajes correspondiente a un parámetro  $\beta_j$  se define como la derivada de la función log-verosimilitud con respecto al parámetro de interés, de esta forma para un vector  $\beta$  de p parámetros, los puntajes están dados por  $U_j = \frac{\partial l}{\partial \beta_j}$  j = 1,...,p, donde l es la función de logverosimilitud.

Por el teorema central de límite se tiene asintóticamente una distribución Normal multivariada para U donde

$$
\mathbf{U} = \begin{bmatrix} U_1 \\ \cdot \\ \cdot \\ U_p \end{bmatrix}
$$

con media cero y matriz de varianza-covarianza dada por L, (ecuacién 1.18). De esta forma

$$
U^t \mathcal{L}^{-1} U \sim \chi_p^2
$$

con L no singular.

Distribucién muestral para estimadores mdximo verosimiles. Suponga que la función de log-verosimilitud tiene un máximo que es único en  $\tilde{\beta}$  y este estimador es cercano al verdadero valor del parámetro  $\beta$ . La aproximación de Taylor de primer orden para el vector de puntajes  $U(\underline{\beta})$  sobre el punto  $\hat{\underline{\beta}} = \underline{\beta}$  está dado por

$$
U(\underline{\beta}) = U(\hat{\beta}) + H(\hat{\beta})(\underline{\beta} - \hat{\beta})
$$

en donde  $H(\hat{\beta})$  denota la matriz de segundas derivadas de la función log-verosimilitud evaluada en  $\hat{\beta}$ . Asintóticamente H está relacionado con la matriz de información de la siguiente manera

$$
L = E(-H) = E(UU^t)
$$

por lo que para muestras grandes

$$
U(\underline{\beta}) \cong U(\hat{\underline{\beta}}) + \mathcal{L}(\underline{\beta} - \hat{\underline{\beta}}).
$$

pero sabemos que  $U(\hat{\beta}) = 0$  debido a que  $\hat{\beta}$  es el punto en donde la log-verosimilitud es cero y por lo tanto su derivada es cero en este punto, de esta forma:

$$
(\underline{\beta} - \hat{\underline{\beta}}) = L^{-1}U(\underline{\beta})
$$

con £ no singular, en el caso de que L se considere una constante

$$
E(\underline{\beta} - \hat{\underline{\beta}}) \cong L^{-1}E(U(\underline{\beta})) = 0
$$

debido a que  $E(U(\underline{\beta})) = 0$  (ecuación 1.6) y con ésto se tiene que  $\hat{\beta}$  es un estimador insesgado de  $\beta$ .

Por otro lado, la matriz de varianza-covarianza de  $\hat{\beta}$  es

$$
E\left[(\underline{\beta}-\underline{\hat{\beta}})(\underline{\beta}-\underline{\hat{\beta}})^t\right] \cong \mathbf{L}^{-1}E(UU^t)(\mathbf{L}^{-1})^t = \mathbf{L}^{-1}
$$

porque  $L = E(UU^t)$  y  $(L^{-1})^t = L^{-1}$  debido a que L es simétrica. Cuando se tienen muestras grandes es posible usar la siguiente estadistica para realizar las inferencias

$$
(\underline{\beta} - \hat{\underline{\beta}})^t L(\underline{\beta} - \hat{\underline{\beta}}) \sim \chi_p^2
$$
 (1.21)

que es conocida como la estadistica de Wald, o bien

$$
(\hat{\beta} - \beta) \sim N(0, L^{-1}). \tag{1.22}
$$

En el caso de que Y tenga una distribucién Normal los dos resultados anteriores son exactos y en caso de que no, los resultados son asintóticos. Una vez que se tiene la estadistica ecnacién (1.21) y ecuacién (1.22) se procede de manera usual para realizar las inferencias respectivas, intervalos de confianza y pruebas de hipdtesis.

#### 1.3.3 Ajuste del modelo

Dentro de la modelacién estadistica, una de las etapas més importantes es la verificacién de los supuestos que se hicieron al construir el modelo; el caso del MLG no es una excepcién y por ello, se presenta una forma de verificar los supuestos através de un resumen breve de residuos y gréficas que ayudan a verificar supuestos tales como la funcidn liga, la forma paramétrica de las variables, entre otras cosas.

Uno de los criterios de bondad de ajuste más usados al ajustar un MLG es la devianza, que proviene del cociente de verosimilitudes entre el modelo propuesto y el modelo saturado, es decir, aquel modelo cuyo estimador para la variable respuesta son las mismas observaciones de la variable respuesta sin sufrir ninguna transformacién. Sea  $l(\mu, \phi; y)$  la log-verosimilitud maximizada sobre  $\beta$  para un valor fijo del parámetro de dispersión  $\phi$ . nen breve de residuos y gráficas<br>liga, la forma paramétrica de la<br>los criterios de bondad de aju<br>que proviene del cociente de ver-<br>urado, es decir, aquel modelo cu<br>observaciones de la variable re<br>observaciones de la varia

Sean  $\hat{\theta} = \theta(\hat{\mu})$  y  $\hat{\theta} = \theta(y)$  estimadores del parámetro canónico del modelo saturado y el modelo propuesto, respectivamente. Suponiendo que  $a_i(\phi) = \phi/w_i$ , con  $w_i$  el peso inicial que varia de observacién en observacién. La devianza de la familia exponencial de dispersién se pnede escribir como

$$
\Sigma 2w_i \{ y_i(\tilde{\theta}_i - \hat{\theta}_i) - b(\hat{\theta}_i) + b(\tilde{\theta}_i) \} \phi = D(y; \hat{\mu}) \phi, \tag{1.23}
$$

que corresponde a la devianza del modelo que se desea ajustar. Las formas de las devianzas para algunas distribuciones importantes se muestran en la siguiente tabla

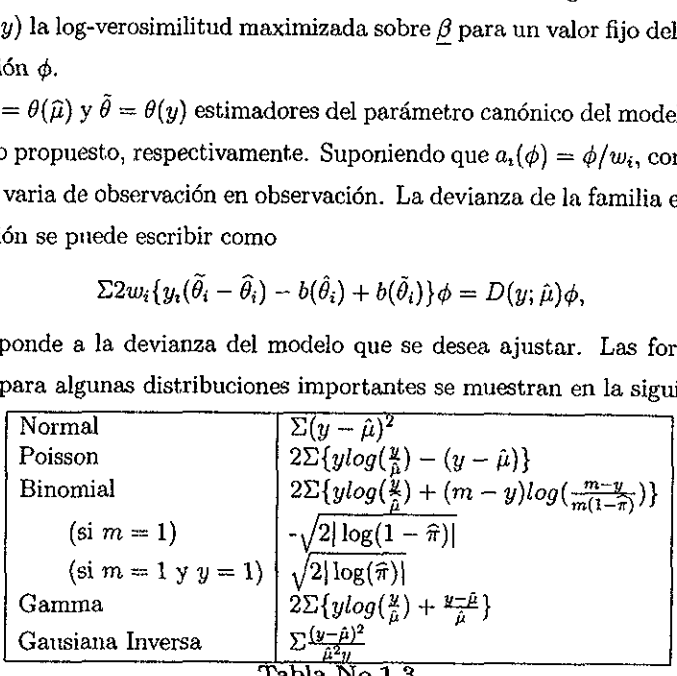

'Tabla No.1.3

Otra medida de discrepancia, para conocer que tan alejado se encuentra el modelo que se porpone con respecto a lo observado se usa la  $\chi^2$  de Pearson generalizada<br>  $X^2 = \sum \frac{(y - \hat{\mu})^2}{\hat{\mu} + \hat{\mu} + \hat{\mu}}$  (1.24)

$$
X^2 = \Sigma \frac{(y - \hat{\mu})^2}{V(\hat{\mu})} \tag{1.24}
$$

 $\mathbb{R}^3$ 

donde  $V(\hat{\mu})$  es la varianza estimada para. la distribución de la que se está tratando. Cuando la distribución del error es Normal la  $X^2$  y la devianza tiene una distribución exacta  $\chi^2$ , para las otras distribuciones se tiene un resultado asintótico.

Residuos: Para un modelo lineal generalizado se requiere una extensión de la definicién de residuo que se pueda aplicar a todas las distribuciones que forman parte de la familia exponencial de dispersión. De esta manera se podrán utilizar para explorar lo adecuado del modelo, funcién liga, términos del predictor lineal, eleccién. de la función varianza, etc. Para ello, a continuación se definirán diferentes residuos, así como el uso gráfico de algunos de ellos.

Un elemento en el modelo de regresién lineal que es importante en el cdlculo de residuos es la matriz de proyeccién conocida como matriz sombrero, H. En el caso de los modelos lineales generalizados también existe esta matriz que cumple con todas las propiedades de la matriz sombrero de los modelos lineales y está dada por

$$
H = V^{\frac{1}{2}} X (X^t V X)^{-1} X^t V^{\frac{1}{2}}
$$

en donde

$$
V = diag\left[\tau_i^2 \left(\frac{\partial \eta_i}{\partial \mu_i}\right)^2 a_i(\phi)\right].
$$
 (1.25)

Residuo de la demanza estandarizada: Estos residuos pueden indicar cuál de las observaciones contribuyen en mayor proporcién a la falta de ajuste

$$
r_i^D = \frac{\text{sign}(\tilde{\eta}_i - \hat{\eta}_i)\sqrt{d_i}}{\sqrt{1 - h_{ii}}}
$$

donde  $d_i$  es la contribución de la i-ésima observación a la devianza,  $\tilde{\eta_i}$  es el valor de la estructura lineal,  $\eta$ , que maximiza la verosimilitud del modelo saturado y  $\hat{\eta}_i$  pertenece al modelo propuesto.

Ejemplos:

1. En el caso donde los errores tienen una distribucién Normal los residuos de la devianza estandarizada estarán dados por;

$$
r_i^D = \frac{sign(y_i - \hat{\mu}_i)\sqrt{d_i}}{\sqrt{\hat{\sigma}^2(1 - h_{ii})}}.
$$

2. Para el caso de la regresidn logistica, donde los errores tienen una distribucién Binomial, el residuo de la devianza estandarizada se ve como

$$
r_i^D = \frac{\pm \sqrt{2 y_i \log(\frac{y_i}{n\hat{\pi}_i}) + 2(n_i - y_i) \log(\frac{n_i - y_i}{n_i - n\hat{\pi}_i})}}{\sqrt{1 - h_{ii}}}
$$

donde el signo se elige de  $y_i - n\hat{\pi}_i$ .

Residuo estudentizadg; Se define como

$$
r_i^e = \frac{r_i^D}{\sqrt{\text{var}[Y_i]}}\tag{1.26}
$$

que en ocasiones es conocido también como el residuo de Pearson estandarizado debido a que  $(y_t - \hat{y}_t)^2 / \text{var}[Y_t]$  es la contribución de la i-ésima observación a la estadística de Pearson.

#### Métodos gráficos:

Residuos no estandarizados contra residuos para u (una variable omitida en el modelo). Esta grdfica conocida como variable-agregada se usa para ver si una cierta variable u que fue omitida en el modelo debe ser incluida en el andlisis. Lo primero que debe hacerse para construir esta grdfica, es calcular los residuos no estandarizados para u tomdndola como respuesta y usando los mismos predictores lineales y pesos cuadráticos como si se tratara de y. De esta forma los residuos no estandarizados de y graficados en contra de los residuos u no deberén mostrar ningiin patron identificable para decir que la omisién de u fue correcta. Residuo estudentizado: Se define co<br>
re<br>
en ocasiones es conocido también c<br>
ne  $(y_i - \hat{y}_i)^2 / \text{var}[Y_i]$  es la contribi<br>
Pearson.<br>
detodos gráficos:<br>
Residuos no estandarizados contra<br>
en Esta gráfica conocida como varia<br>
e

to determine the prediction of the prediction of the prediction of the state of the state of the state of the state of the state of the state of the state of the state of the state of the state of the state of the state of Variable dependiente ajustada  $\hat{y}$  contra el predictor lineal ajustado,  $\hat{\eta}$ . Si la gráfica resulta ser una linea recta significa que no hay patrén de comportamiento alguno, es

decir, que la funcién liga fué correcta . Para las funciones liga de la familia potencia ecuacién (1.10), una curvatura ascendente significa que es necesaria una liga con potencia mayor que la usada (un valor de  $\lambda$  más grande) y una curvatura descendente significa que es necesario una función liga de potencia menor (un valor de  $\lambda$  más pequefio). Esta gréfica para datos binarios no es informativa por lo que es necesario usar métodos formales.

Uno de estos métodos formales consiste en agregar  $\hat{\eta}^2$  como una covariable extra y evaluar la disminución en la devianza. Las verificaciones de la adecuación de la función liga son afectadas inevitablemente por los errores que se pudieran haber cometido en la forma paramétrica de las variables explicativas que son parte del predictor lineal. De esta forma, si esta prueba presenta alguna desviacién, puede significar que la funcién liga es incorrecta 6 que la forma paramétrica de las variables explicativas es incorrecta, o bien, ambas situaciones. Para decifrar cudl es el problema que presenta el modelo es necesario apoyarse en las diferentes graficas de residuos.

La gráfica de residuo parcial esta gráfica es una herramienta importante para determinar cuándo un término  $\beta x$  que se encuentra en el predictor lineal resulta ser mejor si es expresado como  $\beta h(x;\theta)$  donde  $h(\cdot;\theta)$  es alguna función monótona y el residuo parcial esta dado por

$$
\mathbf{u} = \hat{\mathbf{y}} - \hat{\eta} + \hat{\gamma}x
$$

con  $\hat{y}$  la variable dependiente ajustada,  $\hat{\eta}$  el componente sistemático ajustado y  $\hat{\gamma}$ el parámetro estimado para la variable explicativa  $x$ . Si la forma paramétrica de  $x$ es satisfactoria, la grafica deberfa de ser aproximadamente lineal. Si no, su forma sugeriria una alternativa recomendable.

Si se llegara a presentar en la gráfica de residuos una incertidumbre en el patrón de comportamiento entonces un suavizamiento puede ayudar a decifrar tal comportamiento. En particular, la grafica de residuos parciales, suavizada, puede ser marcadamente titil para datos binarios. Sin embargo distorciones en la grafica pueden ocurrir si la forma paramétrica de las otras variables explicativas fuera incorrecta.

Una revisión formal comprende en introducir la forma paramétrica de  $x$  en una familia  $h(x; \theta)$  indexada por  $\theta$ , conocida como familia potencia, donde ahora el problema consiste en encontrar el valor de  $\theta$  para el cual x estaría totalmente específicado, para ello se calcula la devianza para una malla de valores de  $\theta$  con el fin de encontrar la posición del mínimo que da como resultado  $\hat{\theta}$  y de esta forma queda especificado totalmente z. La familia de transformaciones mas comin es la familia potencia dada por

$$
h(x; \theta) = \begin{cases} \frac{x^{\theta} - 1}{\theta} & \text{para } \theta \neq 0 \\ \log(\theta) & \text{para } \theta = 0 \end{cases}
$$

Una revisión informal consiste en calcular  $v = \partial h / \partial \theta_0$ , se ajusta el modelo tomando a  $v$  como variable dependiente, con el predictor lineal y pesos cuadráticos como si se tratara de  $y$ , y se obtienen los residuos. Entonces se grafican los residuos que resultaron del primer ajuste que se realizó sobre  $y \, y$  los que resultaron de ajustar at como variable dependiente, si se observa una tendencia lineal indica un valor de  $\theta \neq \theta_0$  muentras que una gráfica sin patrón indicará que no hay evidencia para suponer que sean diferentes, por lo que en tal caso no es necesario realizar una transformacién de la variable independiente en cuestién.

Puntos influyentes y puntos palanca: En este caso la distancia de Cook es útil para examinar la forma en que cada observación afecta al conjunto completo de parámetros estimados. La siguiente ecuacién permite la comparacién entre los valores ajustados con la observacién y sin ésta

$$
C_{i} = \frac{1}{p}(\hat{\beta} - \hat{\beta}_{(i)})^{t} X^{t} V X (\hat{\beta} - \hat{\beta}_{(i)})
$$

donde  $\hat{\beta}_{(i)}$  es el parámetro estimado sin la i-ésima observación. Para evitar hacer el ajuste para cada observacién esta distancia se puede aproximar por:

$$
C_i \doteq \frac{h_{ii}(r_i^e)^2}{p(1-h_{ii})},
$$

sin embargo, esta última expresión se usa de manera más común en la gráfica contra indices (el orden en que fue tomada cada observacién).

 $\frac{1}{2}$
Lo anterior es un breve resumen del amplio campo de los residuos y sus gréficas usadas para la verificacién de supuestos que se hicieron al ajustar el modelo; sin embargo, en este trabajo no es el objetivo mostrar ampliamente todas estas herramientas por lo que si el lector estd interesado puede dirigirse a McCullagh, 1989.

Hasta ahora se ha presentade en forma general el concepto de un modelo lineal generalizado. Sin embargo, para el objetivo de este trabajo es necesario ejemplificar este tipo de modelos para dos distribuciones particulares de la variable respuesta, estas son la distribucién Binomial y la distribucién Poisson.

#### Distribucién Binomial.

En muchos estudios es frecuente encontrar variables cuya respuesta es binaria. Por ejemplo, se podria pensar en estudios en los que la respuesta es estar enfermo o sano, En este caso, para el z-ésimo paciente se tendria la variable aleatoria

$$
Z_i = \begin{cases} 1 \text{ si es éxito} & \text{es decir, no padece la enfermedad} \\ 0 \text{ si es falla} & \text{es decir, padece la enfermedad} \end{cases}
$$

en donde  $P(Z_i=0)=1-\pi_i$  y  $P(Z_i=1) = \pi_i$ , en este caso la distribución de la variable aleatoria  $Z_i$  tiene una distribución Bernoulli con parámetro  $\pi_i$ . Por lo que la verosimilitud, considerando una m.a.  $\{z_i, i=1,...,n\}$  es,

$$
f(z_i; \pi_i) = \pi_i^{z_i} (1 - \pi_i)^{1 - z_i}, \qquad (1.27)
$$

que se puede reescribir de la siguiente manera

$$
f(z_i; \pi_i) = (1 - \pi_i) \exp(z_i \log(\frac{\pi_i}{1 - \pi_i}))
$$
 (1.28)

 $\frac{1}{2}$ 

de esta tiltima expresién es posible determinar que la forma canénica del parémetro de localización para esta distribución es  $\theta_i = \log \left( \frac{\pi_i}{1-\pi_i} \right)$ .

Si se tuviera una muestra de n observaciones con este comportamiento se tendria una distribucién Binomial, donde la variable aleatoria seria el ntimero de éxitos en la muestra, es decir $Y=\sum_{i=1}^n Z_i,$ y cuya forma analítica estaría dada por

$$
f(y; p) = {n \choose y} \pi^y (1 - \pi)^{n-y}
$$
  
= 
$$
\exp\left(y \log(\frac{\pi}{1 - \pi_i}) + n \log(1 - \pi) + \log\left(\frac{n}{y}\right)\right).
$$
 (1.29)

Ahora, si se tuvieran N variables independientes  $Y_1, Y_2, ..., Y_N$  correspondientes al número de sucesos en  $N$  diferentes subgrupos o estratos y cada  $Y_t$  tuviera una distribución Binomial con parámetros  $n_{i}, \pi_{i}$  la función de log-verosimilitud estaría dada por

$$
l(\pi_1, ..., \pi_N; y_1, ..., y_N) = \sum_{i=1}^N \left[ y_i \log(\frac{\pi_i}{1-\pi_i}) + n_i \log\left(\frac{n_i}{y_i}\right) \right]
$$

y por tanto la funcién liga canénica es:

$$
\log\left(\frac{\pi}{1-\pi}\right) = \beta_1 + \beta_2 x
$$

con  $x$  una variable explicativa, de aquí surge la llamada función logit:

$$
logit(\pi_i) = log\left(\frac{\pi_i}{1 - \pi_i}\right) = \Sigma \beta_j x_{ij}
$$
\n(1.30)

y este es un modelo propuesto para describir la respuesta media  $\pi = \pi(x)$  a través de un conjunto de variables explicativas  $(x_1,...,x_m) = x^t$  usando un modelo lineal generalizado. Como lo que interesa realmente es mostrar una relacién que explique la probabilidad por cada subgrupo se tiene

$$
\pi_i = \frac{\exp(\beta_0 + \beta_1 x_{1i} + \dots + \beta_k x_{ki})}{1 + \exp(\beta_0 + \beta_1 x_{1i} + \dots + \beta_k x_{ki})}
$$
(1.31)

si  $\eta_i = \sum_i \beta_i x_{ij}$ 

$$
\pi_{i} = \frac{\exp(\eta_{i})}{1 + \exp(\eta_{i})}
$$
\n(1.32)

el cual recibe el nombre de modelo logistico lineal, que pertenece a la familia de los MLG.

Distribucién Poisson. La distribucién Poisson en muchas ocasiones se usa para modelar la ocurrencia de eventos raros, por ejemplo, el numero de nuevos casos de céncer de mama desarrollado en una cierta poblacién y en un cierto periodo de tiempo. La variable Y en este caso es una variable de conteo de eventos ocurridos para cada uno de los subgrupos, que a su vez, estan descritos por un conjunto de variables predictoras  $x_1, \ldots, x_k$ . Si se tienen n subgrupos y se denota con  $l_i$  el tiempo de ocurrencia de los eventos de interés para todas las personas en cada subgrupo  $i$ , además  $\beta = (\beta_0, ..., \beta_k)^t$  es un conjunto de parámetros desconocidos y  $\lambda(x_i, \underline{\beta})$  alguna función específica de  $x_i$  y  $\beta$ , que denota la tasa de falla por unidad de tiempo básico para el subgrupo  $i$ , entonces el número esperado de fallas en el i-ésimo grupo es:

$$
E(y_i) = \mu_i = l_i \lambda(x_i, \underline{\beta}) \quad i = 1,..,n
$$

con 
$$
\lambda(x; \underline{\beta}) > 0
$$
. Bajo el supuesto de que  $Y_i$  es una v.a. Poisson con media  $\mu_i$  se tiene  

$$
P_{Y_i}(y_i, \underline{\beta}) = P(Y_i = y_i; \underline{\beta}) = \frac{[l_i \lambda(x_i, \underline{\beta})]^{y_i} \exp^{-l_i \lambda(x_i, \underline{\beta})}}{y_i!}
$$

donde  $y_i = 0, 1, ...$  con  $i = 1, ..., n$ . Si se supone que  $Y_i$  es independiente de  $Y_j$  con i diferente de  $j$ , entonces la función de verosimilitud de estas variables está dada por

$$
L(Y; \beta) = \Pi_{i=1}^{n} P_{Y_i}(y_i; \underline{\beta})
$$
  
= 
$$
\frac{\Pi_{i=1}^{n} [l_i \lambda(x_i, \underline{\beta}]^{y_i} \exp[-\Sigma_{i=1}^{n} l_i \lambda(x_i, \underline{\beta})]}{\Pi_{i=1}^{n} y_i!}
$$

donde  $E[Y_i] = \mu_i = l_i \lambda(x_i, \underline{\beta})$   $i = 1, ..., n$ . Para encontrar el estimador de  $\underline{\beta}$  es necesario que se especifique el valor de la función  $\lambda$ , en este caso,  $\lambda(x_i, \underline{\beta}) = \sum x_i \underline{\beta}$ . Por lo general esta especificacién se realiza baséndose en el conocimiento y experiencia previos entre las relaciones de las variables bajo estudio. Después de darie e} valor a esta función se encuentra el valor de  $\beta$  como se mencionó para el caso general.

Riesgo. En epidemiologia la probabilidad de que ocurra una enfermedad durante un periodo de tiempo dado, también conocido como el riesgo de ocurrencia de la enfermedad, es el número de nuevos casos de la enfermedad que ocurren en este periodo de tiempo, expresado como una proporcién de la poblacién en riesgo. En un estudio de cohorte donde una muestra de la población en riesgo es monitoreado para determinar la incidencia de la enfermedad, el riesgo puede ser determinado directamente de la proporcion de individuos en la muestra que desarrollé la enfermedad durante el signiente periodo. Los riesgos se expresan de manera mas conveniente como tasas de incidencia por unidad de tiempo.

Cuando se comparan riesgos, una diferencia entre riesgos se Je conoce con el nombre de diferencia de riesgos. La diferencia de riesgos para individuos de la muestra expuiestos a un cierto factor contra no expuestos al mismo factor se define como

$$
RD = P_1 - P_2.
$$

donde F, es el riesgo. Otra forma de comparacién de dos riesgos es el cociente de riesgos 0 niesgo relative,

Una medida de asociacién empleada frecuentemente en muchas investigaciones epidemioldgicas es el cociente de riesgos o riesgo relativo. El riesgo relativo para expuiestos contra no expuestos se define como

$$
RR = \frac{P_1}{P_2}.
$$

En otras palabras, el riesgo relativo es la posibilidad de enfermedad en aquellas personas expuestas al factor de riesgo, relativo a aquellas que no estén expuestas al riesgo. Este representa cudntas veces es més probable que la enfermedad ocurra en el grupo expnesto comparado al grupo no expuesto.

Si un riesgo se expresa en términos de un momio mas que en término de probabilidades, el cociente de momios para los expuestos contra los no expuestos se define como

$$
\psi = \frac{P_1/(1 - P_1)}{P_2/(1 - P_2)}.
$$

El  $\psi$  es claramente el cociente de momios de la enfermedad en aquellos expuestos al factor riesgo con respecto a los momios de la enfermedad entre aquellos quienes no estan expuestos al factor riesgo.

El propésito principal de estimar riesgos es ser capaz de hacer comparaciones entre el riesgo de la enfermedad en diferentes niveles de un factor de exposicién y de esta forma explicar la asociacién entre la enfermedad y el factor de exposicién.

£s importante contemplar todos las posibles variables que se creen influyen en el riesgo de interés que se pretende estimar, debido a que si no se contemplara una variable de confusién que fuera transcendente en la estimacién del cociente de momios, lo que se obtenga como estimacién sera incorrecto,

Por la forma en que se plantea el riesgo, es natural pensar que un modelo que ayude a dar una estimacién del mismo sea e} modelo logistico, es decir, una relacién de la forma:

$$
logit(p_i) = log(\frac{p_i}{1 - p_i}) = \beta_0 + \beta_1 X_{1i} + \dots + \beta_k X_{ki}.
$$
 (1.33)

Una de las razones para usar el modelo logistico lineal en el andlisis de datos de estudios etiolégicos, es que los coeficientes de las variables explicativas en el modelo son interpretados como el logaritmo del cociente de momios, en el caso de un factor de exposicién dicotémico.

Cuando sdlo se tiene una variable explicativa con dos niveles, el cociente de momios de la enfermedad para un individuo expuesto relative a uno no expuesto es

$$
\psi = \frac{\frac{Pe}{1 - Pe}}{\frac{Pe}{1 - Pe}} = \frac{\exp(\beta_0 + \beta_1)}{\exp(\beta_0)} = \exp(\beta_1)
$$
\n(1.34)

y por lo tanto  $\beta_1 = \log(\psi)$  es el logaritmo del cociente de momios.

En el caso de tener un factor de exposicién politémico el cociente de momios de la ocurrencia de la enfermedad para individuos en el *i*-ésimo grupo de exposición relativo al primer grupo no expuesto esté dado por

$$
\psi = \frac{\frac{P_t}{1 - P_u}}{\frac{P_u}{1 - P_u}} = \exp(\beta_t). \tag{1.35}
$$

Si se trata de un variable explicativa continua, en este caso la interpretacién cambia. Por ejemplo, considere un cociente de momios para la enfermedad de un individuo que tiene el valor x de la variable explicativa, de esta forma el cociente de momios con respecto a un individuo que tiene el valor de la misma variable dado por  $x+r$ , es el siguiente

'n

$$
\psi = \frac{\exp(\beta_0 + \beta_1(x_1 + r))}{\exp(\beta_0 + \beta_1(x_1))} = \exp(r\beta_1)
$$
\n(1.36)

aquí  $r\hat{\beta}_1$  se interpreta como el cambio estimado en el logaritmo del cociente de momios cuando  $x$  se incrementa en  $r$  unidades.

Lo anterior muestra que cuando una variable continua  $C$  es incluida en el modelo logistico lineal, el riesgo relativo aproximado de la enfermedad cuando X cambia r unidades no depende del valor actual de  $X$ . Por ejemplo, si  $X$  fuera la edad, el riesgo relativo para im individuo a edad 55 con respecto a un individuo de edad 50 serfa el mismo que para una persona de edad 15 con respecto a una de 10. Esto es por que se supone que hay una relacién lineal entre la transformacién logistica de la probabilidad de que ocurra la enfermedad y la edad. Para evitar que esto ocurra se propone: primero verificar si realmente existe una relacién lineal, en caso de que no sea propones una categorizacién de la variable continua, de tal forma que cada categorfa corresponda a diferentes valores de la variable continua o bien usar transformaciones de la variable por ejemplo, ja variable al cuadrado o la variable al cubo. Cuando se tiene mds variables explicativas la interpretacién de cada. coeficiente se hard suponiendo el mismo nivel para el resto de las variables explicativas.

Si se tiene una variable x dicotómica  $\exp(\beta_1)$  representa el cambio de estar con el grupo de no expuestos  $(x = 0)$  al cambiar al grupo de exposición  $(x = 1)$ .

Ejemplo: si se tiene un modelo Poisson con liga canónica y  $X$  es una variable dicotémica, se tiene como resultado

$$
\log(y_i) = \beta_0 + \beta_i x_i
$$
  
\n
$$
\exp(\beta_i) = \frac{y_i}{y_0} = 1.02
$$

la interpretación será que existe un incremento porcentual del 2% en el valor de  $y$ cuando x pasa de un valor cero a un valor uno.

En el caso de tener una variable x politómica,  $\exp(\beta_i)$  representa el cambio porcentual de estar con el grupo de no expuestos  $(x = 0)$  al cambiar al grupo de exposición  $i(x = i)$ .

Cuando x es continua,  $\exp(\beta_i)$  representa el cambio porcentual en y cuando x pasa de  $x$  a  $x+1$ , y de la misma manera se puede observar que no depende del valor de  $x$ .

## "Offset"

Un recurso comiinmente usado en modelos lineales generalizados es el uso de un "offset", el cual es un componente del predictor lineal conocido y con coeficiente uno. Un "offset® es redundante para los modelos lineales con distribucién Normal, ya que uno puede simplemente trabajar con los residuos. Un "offset" permite una cierta forma de anélisis residual para modelos lineales generalizados; nosotros podemos evaluar la contribucién de términos adicionales mientras permanezcan fijos aquellos que ya han sido ajustados. En una situacién de muestreo estratificado, los "offsets" pueden ser usados para corregir el muestreo desbalanceado. En el caso del modelo poisson un offset, puede ser usado cuando el recorrido de la variable respuesta es finito. El "offset"? sera el valor méximo que puede alcanzar la variable respuesta.

## Capitulo 2

# Modelos Aditivos Generalizados

## 2.1 Introducción.

the contract of the contract of the contract of

En el segundo capitulo se realizé una revisién de los modelos lineales generalizados que son una generalizacién de los modelos lineales. En estos modelos los efectos predictores se suponen lineales en los parémetros. Sin embargo, la distribucién de las respuestas no es sélo una distribucién Normal sino cualquier elemento de'la familia exponencial.

Se vio cémo muchos de fos modelos usuales caen dentro de esta clase, por ejemplo, el modelo logistico lineal para datos binarios y modelos log-lineales para datos categéricos.

En este capitulo se presenta una extensién de la clase de modelos lineales generalizados. Harnados Modelos Aditivos Generalizados. Se verd que su estimacién esté basada en un método iterativo de regresién, de la misma manera como sucedié en la estimacién del modelo lineal generalizado; en particular, sdlo se remplazaré el paso de regresién lineal por un paso de regresién aditiva no paramétrica. E] algoritmo se conoce con el nombre de puntajes locales.

# 2.2 Suavizadores de dispersién (Scatterplot smoothers).

Se mencioné en el capitulo dos cémo el modelo de regresién lineal ha sido una de las herramientas mas utilizada dentro de la estad{stica debido a las carateristicas que lo conforman, sin embargo, en muchas ocasiones no es facil asegurar que la relacién entre las variables explicativas y la variable respuesta sea de una forma lineal. A este respecto existen los métodos de diagnóstico ver por ejemplo: Cook y Weisberg, 1982, que nos ayudan a decidir si la relacién es o no lineal y ademas nos pueden sugerir el tipo de relacién. De aqui surge la necesidad de una herramienta estadistica que permita "hablar a los datos" y de esta forma descubrir qué clase de relacién se está presentando. La idea detrás de un suavizador (smoothing) es tratar de exponer la dependencia a través de una función entre las variables explicativas y la variable respuesta sin imponer un cierto comportamiento paramétrico lineal del cual no se tiene la certeza.

Se dice que un suavizador es una herramienta que resume la tendencia de una respuesta Y como una función de uno o más predictores  $x_1, ..., x_n$ , este produce un estimador que es menos variable que la misma variable respuesta, de aquí el nombre de suavizador. Una propiedad de un suavizador es su naturaleza no paramétrica, es decir, no supone una forma rígida de la dependencia de Y sobre  $(x_1, ..., x_n)$ , por esta razén, un suavizador es, con frecuencia, referido como una herramienta para la regresién no paramétrica. En el caso de wn sdlo predictor se le conoce con el nombre de suavizador de dispersién.

Definición: Un suavizador de dispersión se define como una función de  $x$ , y cuyo resultado es una función  $s = S(y|x)$  cuyo dominio son los valores de x. donde  $y = (y_1, ..., y_n)^t$  es la variables respuesta y  $x = (x_1, ..., x_n)^t$  es la variable explicativa o predictor, cada y y x son medidas de las variables  $Y$  y  $X$  respectivamente. En particular no es necesario suponer que los pares  $(x_i, y_i)$  provienen de una muestra. aleatoria de alguna distribucién conjunta.

Un uso que generalmente se les da a los suavizadores de dispersión es la de estimar

 $E(y|x=x_i)$ .

El snavizador de dispersién tiene dos usos principales:

1. Bl primero es el uso descriptive. Un suavizador de dispersién se pude usar para realzar la apariencia visual de la gráfica Y vs  $X<sub>i</sub>$  es decir, ayuda a identificar visnalmente la tendencia de la grafica.

2. El segundo uso es estimar la dependencia de la media de Y sobre los predictores. De esta forma sirve como un cimiento para la estimacién de los modelos aditivos, que se explicarán más adelante.

Al usar un suavizador es necesario tomar en cuenta dos requisitos:

1) Conocer cémo promediar los valores de la respuesta en cada vecindad.

2) Conocer qué tan grande debe de ser la vecindad.

Una primer pregunta que surge al usar un suavizador es jqué clase de suavizador se debe usar?. Existe un cierto número de técnicas de suavizamiento y en general no hay una recomendacién técnica para elegirlo, debido a que existen pocas comparaciones sistemdticas dentro de la literatura.

La segunda interrogante se relaciona con el problema de sesgo-varianza ya que vecindades grandes hacen que el estimador tenga una varianza pequefia pero un sesgo grande y viceversa cuando se trata de una vecindad pequefia. En los suavizadores el tamajio de la vecindad se expresa directamente a través de un parémetro de suavizamiento.

El suavizador de dispersién es una herramienta bdsica en el modelo aditivo generalizado, esto se verá más adelante, mientras tanto, se describirán brevemente algunos de los suavizadores més usados.

#### Tipos de suavizadores de dispersién:

the contract of the contract of the contract of the contract of the contract of the contract of the contract of

1. Suavizador binario (bin smoothers). Este suavizador, conocido con el nombre de regresograma, particiona el rango del predictor en un cierto ntimero de regiones disjuntas y exhaustivas para después promediar las respuestas en cada regién. Es decir, se parte en k regiones el dominio de  $x, c_0 < ... < c_k$  donde  $c_0 = -\infty$  y  $c_k = +\infty$ . Entonces definimos los índices de los puntos en la región k-ésima como

 $R_k = \{i; c_k \leq x_i < c_{k+1}\}; k = 0, ..., K - 1.$ 

Asi, este suavizador queda definido como:

$$
s = S(y|x), s(x_0) = ave_{i\in R_k}(y_i)
$$

si  $x_0 \in R_k$ . y ave significa el promedio en la vecindad  $R_k$ . Típicamente si el número de regiones es  $k = 5$ , por ejemplo, se eligen los puntos de corte tales que existan en cada intervalo un niimero igual de puntos en cada regidn.

Por la forma en que está definido este suavizador claramente se ve que no es muy suave por que el estimador brinca en cada punto en el que se corta la regién.

2. Suavizador de media móvil y suavizador de línea móvil (Runningmean y running line-smoothers).

El suavizador de media mévil necesita que se defina una vecindad alrededor del punto de interés  $x_0,$ donde $x_0$ es un punto en el dominio de  $x_{\scriptscriptstyle {\rm I}}.$  Para esto se eligen $k$ puntos a la derecha y  $k$  puntos a la izquierda de  $x_i$ ,

En caso de que no se pudieran tomar exactamente  $k$ , se toman los que están disponibles. A esto se le conoce como vecindad simétrica más cercana. La mediamévil se define como

$$
s(x_i) = ave_{j\in N^s(x_i)}(y_j)
$$

con ave nuevamente como el promedio pero en este caso en la vecindad  $N^s(x_i)$ .

Una definición más formal de esta vecindad  $N^s$  es la siguiente

$$
N^{s}(x_{i}) = \{\max(i-k,1),...,i-1,i,i+1,...,\min(i+k,n)\}\
$$

A este suavizador también se le conoce como promedios méviles y es popular en series de tiempo.

En ciertos casos, es comtin encontrar que este suavizador presenta un problema por el sesgo. Asf que una simple generalizacién de este suavizador es calcular la linea de minimos cuadrados en lugar de una media en cada vecindad, en este caso se tiene un suavizador linea mévil y se define por

$$
s(x_0) = \hat{\alpha}(x_0) + \hat{\beta}(x_0)x_0
$$

donde  $\hat{\alpha},$  y  $\hat{\beta}$  son los estimadores de mínimos cuadrados con los valores de  $y_i$ y $x_i$ que se encuentran en la vecindad  $N^s(x_0)$ .

Se puede observar cémo el parémetro k controla la apariencia del suavizador de linea mévil y también del de media mévil, valores grandes de k producen curvas suaves mientras que valores pequefios producen curvas més accidentadas. Es conveniente pensar en términos de  $w = (2k + 1)/n$  que es la proporción de puntos en cada vecindad y es conocido con el nombre de span.

## Seleccién del span y el intercambio de sesgo varianza.

Como se vio anteriormente, el suavizador requiere de la elección de un tamaño de span w. Veamos que ocurre en los casos extremos; primero cuando  $w = 0$ ,  $\hat{s}(x_i)$  es solo  $y_i$ , en este caso, no se tiene un buen estimador por que tiene una varianza grande y no es suave. Si  $w = 2.0$  se tiene una vecindad que contiene a todos los puntos, y por tanto, se tendría en este caso que  $\hat{s}(\cdot)$  es la recta de regresión de mínimos cuadrados. En este caso se tiene una función muy suave y por tanto no describirá la curvatura correspondiente a la función de interés, es decir, será sesgada. De esta forma el span deberd ser elegido entre 2.0 y @ siempre pensando en un intercambio \_ de sesgo y, varianza.

Se puede derivar para este propésito un criterio basado en los datos. Si se considera el estimador de  $E(Y|X)$  como un minimizador empírico del error cuadrático de prediccién

$$
PSE = E(Y - s(X))^2
$$

o eqnivalentemente el error cuadrético medio

$$
MSE = E(E(Y|X) - s(X))^2.
$$

Sea  $\widehat{s}_{w}(x_i)$  el suavizador con span de tamaño  $w$  en  $x_i$ . Entonces la validación cruzada de la suma de cuadrados se define por  $CVSS(w) = (1/n) \sum_{1}^{n} (y_i - \hat{s}(x_i))^2$ . Es posible mostrar que  $E(CVSS(w)) \approx PSE$ , usando el hecho de que  $\hat{s}_w^i(x_i)$  es independiente de y,. Entonces es razonable elegir el span que produzca el valor mas pequefio de  $CVSS(w)$ . Se puede derivar para es<br>
era el estimador de  $E(Y|X)$ <br>
predicción<br>
o equivalentemente el error<br>
Sea  $\hat{s}_w(x_i)$  el suavizador con<br>
de la suma de cuadrados se<br>
mostrar que  $E(CVSS(w))$ <br>
de  $y_i$ . Entonces es razonal:<br>  $CVSS(w)$ .

l

#### 3. Suavizador de kernel (Kernel smoothers).

Un suavizador de kernel usa un conjunto de pesos locales explicitamente definidos por el kernel elegido, para producir el estimador en cada punto objetivo. Usualmente un suavizador de kernel usa pesos que decrecen en una forma suave conforme uno se aleja del punto objetivo.

El peso dado en el j-ésimo punto para producir el estimador en  $x_0$  se define por

$$
S_{0j} = \frac{C_0}{\lambda}d(|\frac{x_0 - x_j}{\lambda}|)
$$

donde  $d(t)$  es una función par decreciente en |t|, el parámetro  $\lambda$  es el ancho de la ventana y  $c_0$  es una constante que se elije de tal forma que la suma sea uno. Un candidato natural para  $d$  es la densidad Normal estándar. Otro kernel popular es el kernel de Epanechnikov dado por:

$$
d(t) = \begin{cases} \frac{3}{4}(1-t^2), & \text{para } |t| \leq 1; \\ 0 & \text{en otro caso.} \end{cases}
$$

Las investigaciones realizadas a la fecha sugieren que la eleccién del kernel es relativamente poco importante comparado con la eleccién del ancho de la banda. En general se dice que el suavizador de Kernel presenta sesgo en el desarrollo de los puntos finales.

#### 4. Suavizador de spline cúbico.

Este suavizador surge como un problema de optimizacién. El problema que da origen a este tipo de suavizador es el siguiente:

Encontrar la función  $f(x)$  entre todas aquellas funciones que tengan segunda derivada continua y que minimizen la suma de cuadrados penalizados del residuo, es decir, aquella función  $f(x)$  que minimize la expresión:

$$
\sum_{i=1}^n (y_i - f(x_i))^2 + \lambda \int_{i=1}^b \left\{f''(t)\right\}^2 dt
$$

donde  $\lambda$  es una constante fija y  $a \leq x_1 \leq ... \leq x_n \leq b$ . El primer término mide la cercania a los datos mientras que el segimdo término penaliza la curvatura en la función. Es posible mostrar que la solución a esta ecuación es un spline cúbico natural con puntos claves(nudos) en los valores únicos de  $x_i$ .

El parámetro  $\lambda$  juega el mismo papel que el span en el suavizador de línea móvil, es el parémetro de suavizamiento y controla el intercambio entre fidelidad de los datos y el suavizamiento. Valores grandes de  $\lambda$  producen curvas más suaves mientras que valores pequeños producen curvas accidentadas. En el caso de que $\lambda \to \infty$  el término de penalización domina, forzando a que  $f''(x) = 0$  en cualquier lugar dando como resultado que la solucién sea la linea de mfnimos cuadrados. Por el otro lado cuando  $\lambda = 0$  el término de penalización es poco importante y da como consecuencia que la solucién tienda a interpolar los datos con funciones dos veces diferenciables.

Algunos métodos de suavizamiento similares al que se acaba de describir necesitan de la especificacién de un pardmetro de suavizamiento. En Ja préctica es comin usar técnicas automáticas de selección, tales como validación cruzada las cuales son muy caras de instrimentar computacionalmente hablando.

#### 5. Suavizadores de regresién.

Este tipo de snavizador usa regresiones de promedios méviles para predecir el valor en el centro de Ja ventana més que promedios médviles. Estos suavizadores se comportan usualmente mejor al final de los datos.

#### 6. Suavizadores para predictores multiples.

En el caso de tener una regresión múltiple el problema que surge es; ajustar una superficie  $p$ -dimensional en Y. Para los primeros dos suavizadores descritos anteriormente lo que se necesita tinicamente es una definicién de la vecindad més cercana de un punto en un espacio de dimensién p. Esto se puede determinar usando la distancia Euclidiana, ma vez que se tiene determinada la vecindad la generalizacién de la media mévil es inmediata sélo resta estimar la superficie en el punto objetivo promediando los valores de la respuesta.

Se han propuesto muchas alternativas para generalizar el suavizador de dispersién para el caso de regresién multiple. Una generalizacién inmediata es usar una superficie suavizada. Friedman y Suetzle (1982), entre otros, puntualizan los problemas de dimensionalidad que toman lugar cuando se usan superficies-suavizadoras. Esencialmente por que todos los suavizadores basan sus estimaciones en el promedio dentro de una vecindad. En grandes dimensiones, el encontrar vecindades suficientes no es un problema facil, por lo que estos mismos autores han propuestos la técnica de projection pursuit como una alternativa.

## 2.3. El modelo aditivo generalizado

Los modelos aditivos generalizados son una nueva clase de modelos de regresidn flexible, los cuales retienen la interpretabilidad provista por la estructura aditiva, sin forzar a una cierta forma paramétrica rigida de dependencia sobre variables explicativas que no se pueda justificar: Trevor y Tibshirani han sido los pioneros en la modelacién aditiva y su libro Modelos Aditivos Generalizados 1990 provee una fuente de informacién sobre el tema.

El modelo aditivo generalizado en relacién a un modelo lineal generalizado, difiere en que en lugar de suponer una dependencia sobre una suma. de predictores lineales, se swpone que la respnesta tiene una dependencia sobre una suma de funciones de los predictores cuya caracteristica primordial es que son funciones suaves. Es decir, que un predictor aditivo,  $\alpha + \sum_j f_j(x_j)$ , reemplaza al predictor lineal,  $\alpha + \sum_j x_j \beta_j$ . Específicamente, supongamos que la respuesta  $Y$  tiene una distribución en la familia de dispersión exponencial con media $\mu = E[Y|X_1,...,X_p]$ ligado al predictor a través de:

$$
g(\mu) = \alpha + \sum_{j=1}^{p} f_j(x_j).
$$
 (2.1)

La estimación de  $\alpha$  y  $f_1, ..., f_p$  se pueden llevar acabo en forma iterativa. Aquí se presentan dos de las técnicas més usadas para su estimacién; una es el procedimiento de prntajes locales, que usa suavizadores de dispersién para generalizar el procedimiento usual de puntajes de Fisher para calcular el estimador máximo verosímil, y el método de estimacién de verosimilitud local. Ambas técnicas han sido comparadas en varios documentos a través de ciertos ejemplos y se ha encontrado que las funciones estimadas son muy similares, la tinica diferencia es la velocidad en el calculo, dando como resultado que el del método local de puntajes sea més répido computacionalmente.

Usos del modelo: es posible usar las funciones estimadas para sugerir transfor-  $\frac{1}{\sqrt{1-\frac{1}{\sqrt{1-\frac{1$  maciones paramétricas de las covariables. Una técnica més tradicional para este propdsito es el uso de residuos y gréficas de residuos parciales, en este caso las nolinealidades se detectadan en una de las covariables mientras que las otras se conservan lineales. En el caso del modelo aditivo generalizado se pueden detectar todas las no-linealidades simultáneamente.

## 2.3.1 Estimación de los parámetros del modelo aditivo generalizado.

Estimacién del modelo a través del algoritmo de puntajes locales. Consideremos un modelo de regresi6n basado en una verosimilitud con una covariable. Supongamos además que las parejas de datos  $(x_1, y_1), ..., (x_n, y_n)$  son realizaciones independientes de las variables aleatorias  $X$  y  $Y$ . También supongamos que dado  $X = x$ , Y tiene una densidad

$$
Y \mid X = x \sim h(y, \eta)
$$

debido a que  $\eta$  es una función de x, algunas veces se escribe  $\eta(x)$ , para enfatizar. Denotemos la log-verosimilitud con  $l(\eta, Y)$ . Para estimar  $\eta(\cdot)$  bastará maximizar  $\sum_{i=1}^{n} l(\eta(x_i), y_i)$  sobre  $\{\eta(x_1), \eta(x_2), ..., \eta(x_n)\}$ . Sin embargo esto no es suficiente porque no obliga al estimador a ser suave, ya que por ejemplo en el modelo logístico  $\hat{\eta}(x_{\rm t}) = \infty$ si  $y_i = 1$  y es - $\infty$  si  $y_i = 0$  y las probabilidades estimadas son simplemente las  $y_i$ 's observadas.

Una solución al problema, es elegir  $\hat{\eta}(\cdot)$  que maximice la esperanza de la log-verosimilitud, es decir

$$
E(l(\hat{\eta}(x), Y)) = \max E(l(\eta(x), Y))
$$
\n(2.2)

donde la esperanza estará dada sobre la distribución conjunta de  $X$  y  $Y$  (Hastie, 1984). Es decir se esta eligiendo el modelo que maximice la log-verosimilitud entre todas las posibles observaciones futuras.

En el caso de la familia exponencial de dispersión, la solución se puede encontrar usando la distancia de Kullback-Leibler como la generalizacién del error cuadratico. Esta mide la distancia entre densidades. La distancia entre un modelo con el verdadero parámetro  $\eta^*$  y uno con un parámetro  $\eta$  se define como:<br>  $k(\eta^*, \eta) = E_{\eta^*}[\log \frac{h(Y, \eta^*)}{h(Y, \eta)}].$ 

$$
k(\eta^*, \eta) = E_{\eta^*}[\log \frac{h(Y, \eta^*)}{h(Y, \eta)}].
$$

Esta equivalencia se considera como una medida de distancia entre los dos parémetros  $\eta^*$  y  $\eta$ , o aún la media asociada  $\mu^*$  y  $\mu$ . La siguiente descomposición para el error cuadratico y para la distancia de Kullback-Leibler se puede derivar facilmente.

$$
E[(Y - \mu(x))^2] = E[(Y - \mu^*(X))^2] + E[(\mu^*(X) - \mu(X))^2]
$$
 (2.3)

$$
E[(Y - \mu(x))] = E[(Y - \mu'(X))] + E[(\mu'(X) - \mu(X))] \qquad (2.4)
$$
  

$$
E[K[Y - \mu(x))] = E[K[Y - \mu^*(X)] + E[K[\mu^*(X) - \mu(X)] \qquad (2.4)
$$

donde  $\mu(x)$  es la verdadera media condicional. De las expresiones anteriores se puede determinar que el máximo se encuentra cuando  $\mu^*(X) = \mu(X)$ , siempre y cuando no existan restricciones sobre el valor de la media. En el caso de la distribucién Normal, la distancia de Kullback-Leibler es la raíz cuadrada del error cuadrático medio. Debido a que  $EK[Y - \mu(X)] = E[l(Y, Y)] - E[l(Y, \mu)]$ , por lo que se tiene que ésto es equivalente a maximizar la esperanza de la log-verosimilitud, resultado que coincide con el caso general.

La esperanza de la log-verosimilitud también ha sido utilizada por Brillinger 1977 y Owen 1983.

Derivacién de las técnicas de estimacién via la esperanza de la log-verosimilitud. Una manera simple de estimar  $\eta(\cdot)$  sería suponer una forma simple para  $\eta(x)$ , igual a  $\eta(x) = \beta_0 + \beta_1 x_1$ . Entonces se estaría encontrando la función lineal  $\eta(x)$ más cercana, en el sentido de la distancia de Kullback-Leibler a  $\eta^*(x)$ . La esperanza en la ecuacién (2.2) podré ser remplazada por su andloga muestral y la expresién resultante maximizada sobre  $\beta_0$  y  $\beta_1$ . Esto no es más que la estimación de máxima verosimilitud esténdar.

Consideremos ahora que no se quiere suponer una forma paramétrica para  $\eta(x)$ . Derivando la ecuación (2.2) con respecto a  $\eta$  se tiene

$$
E[\frac{\partial l}{\partial \eta}|x]_{\widehat{\eta}(x)}=0,
$$

suponiendo que la esperanza y la derivada se puede intercambiar (condiciones de regularidad) y dado un estimador inicial  $\eta(x)$ , la primer expansión de la serie de Taylor sobre  $\eta(x)$  da el estimador mejorado

$$
\eta^1(x) = \eta(x) - \frac{E[\frac{\partial l}{\partial \eta}|x]}{E[\frac{\partial^2 l}{\partial \eta^2}|x]}
$$
\n(2.5)

incluyendo a  $\eta(x)$  en el operador de esperanza condicional se tiene:

$$
\eta^{1}(x) = E\left[\eta(x) - \frac{\frac{\partial l}{\partial \eta}}{E\left[\frac{\partial^{2}l}{\partial \eta^{2}}|x\right]}\bigg|x\right].
$$
\n(2.6)

Esto da una manera para estimar  $\eta(\cdot)$  en la práctica. Dado un estimador inicial  $\eta(x)$  y remplazando la esperanza condicional por un estimador, en particular un suavizador de dispersién, de la ecuacién (2.6) se obtiene un nuevo estimador. De esta manera al tener una muestra el algoritmo resulta ser

a ecuacion (2.6) se obtiene un nuevo estimador. De esta manera al  
a el algoritmo resulta ser  

$$
\eta^1(x) = \text{suavizador}\left[\eta(x) - \frac{\frac{\partial l}{\partial \eta}}{\text{suvizador}\left(\frac{\partial^2 l}{\partial \eta^2}|x\right)}\right].
$$
 (2.7)

Debido a que la varianza de cada uno de los términos en los corchetes es aproximadamente  $E(\frac{\partial^2 l}{\partial \eta^2})$ , el suavizador podría usar pesos tales como suavizador $(\frac{\partial^2 l}{\partial \eta^2}|x)^{-1}$ para una estimacion eficiente.

El algoritmo de datos consiste en repetidas iteraciones de la ecuacién (2.7) parando cuando el cambio en la devianza sea muy pequeño.

En el caso de la familia exponencial es posible simplificar la ecuacién (2.6) de la

e  
\nSiguiente manera:  
\n
$$
\frac{\partial l}{\partial \eta} = (y - \mu)V^{-1} \left(\frac{\partial \mu}{\partial \eta}\right)
$$
\n
$$
\frac{\partial l}{\partial \eta^2} = (y - \mu)\frac{\partial}{\partial \eta} \left[V^{-1} \left(\frac{\partial \mu}{\partial \eta}\right)\right] - \left(\frac{\partial \mu}{\partial \eta}\right)^2 V^{-1}
$$
\n
$$
E\left[\frac{\partial^2 l}{\partial \eta^2}\right] = \left(\frac{\partial \mu}{\partial \eta}\right)^2 V^{-1}
$$

욻

con V la varianza de Y en  $\mu = \hat{\mu}$ , entonces

$$
\eta^{1}(x) = E\left[\eta(x) + (Y - \mu)\left(\frac{\partial \eta}{\partial \mu}\right) \middle| x\right].
$$

Haciendo la sustitucién por el mismo estimador que en la ecuacién (2.7), el cual es un suavizador de dispersión se tiene

$$
\eta^1(x) = \text{suavizador}\left[\eta(x) + (Y - \mu)(\frac{\partial \eta}{\partial \mu})\right]
$$

con pesos  $(\frac{\partial \mu}{\partial n})^2 V^{-1}$ .

## 2.3.2 Estimacién del modelo en el caso miltiple.

Modelo aditivo Antes de presentar la estimacién del modelo para el caso multiple, se introducird el modelo aditivo brevemente y el algoritmo que se utiliza para la estimacién de sus pardmetros, debido a que este algoritmo es una parte fundamental en el algoritmo que se utiliza para la estimacién de los pardmetros en el modelo aditivo generalizado, conocido como algoritmo de ajuste.

Si se tienen p covariables representadas por el vector  $X = (X_1, X_2, ..., X_p)$ , un modelo general que especifica  $E(Y | X = x) = \mu y g(\mu) = \eta(x)$  donde  $\eta$  es una función de *p* variables es

$$
Y=\eta(X)+\varepsilon
$$

donde  $\eta(x) = E(Y | X = x)$ ,  $Var(Y | x) = \sigma^2$  y los errrores  $\varepsilon$  son independientes de X. El objetivo es estimar  $\eta(x)$ . Si se usa el criterio de mínimos cuadrados,  $E(Y$  $n(X)$ <sup>2</sup>, el mejor estimador para  $n(x)$  es  $E(Y | X = x)$ . En el caso de una sola covariable la  $E(Y | X = x)$  es estimado por un suavizador de dispersión. El cual en su forma más cruda es el promedio de aquellos  $y$ 's en la muestra para los cuales  $x_i$  es cercano a x.

Se podria pensar en hacer algo similar para el caso multivariado, es decir, promediar las  $y_i$  para las cuales  $x_i$  es cercano a x. Sin embargo los suavizadores no funcionan bien en grandes dimensiones.

ś

Como se ha mencionado, la varianza de un estimador depende del número de puntos en la vecindad. Sin embargo, el encontrar vecindades implica un mayor esfuerzo, ademds que el estimador ya no es local y puede resultar ser severamente sesgado. Esta es la motivación principal para el modelo aditivo  $\eta(x) = f_o + \sum f_j(x_j)$ .

Cada funcién se estima por suavizamiento en una sola coordenada; se pueden incluir puntos suficientes en la vecindad para conservar una varianza pequefia de los estimadores y, atin més permanecer local en cada coordenada. Por supuesto, el mismo modelo aditivo puede ser un estimador sesgado de la verdadera superficie de regresién, pero este sesgo es mucho menor que él que se produce por suavizadores en grandes dimensiones. El modelo aditivo es una generalizacién del modelo lineal estandar y esto permite la interpretación fácil de la contribución de cada variable.

 $E$ l modelo aditivo sustituye la esperanza condicional de  $Y$  expresada de la siguiente manera

$$
E(Y|X_1, X_2, ..., X_p) = \beta_0 + \beta_1 X_1 +, ..., + \beta_p X_p
$$
 (modelo de regression usual)

por

$$
E(Y|X_1, X_2, ..., X_p) = f_0 + \sum_{j=1}^p f_j(x_j)
$$
 (modelo aditivo) (2.8)

donde las  $f_j(\cdot)'s$  son funciones suaves estandarizadas tales que  $E(f_j(X_j)) = 0$  para todo  $j = 1, ..., p$ .

Para motivar el algoritmo de estimación suponga que se tiene el modelo  $Y =$  $f_0 + \sum_{r=1}^p f_j(X_j) + \varepsilon$  y que se conoce el valor de  $f_1(\cdot), ..., f_{j-1}(\cdot), f_{j+1}(\cdot), ..., f_p(\cdot)$ . Si se definen los residuos parciales como

$$
R_{j}=Y-(f_0+\sum_{k\neq j}f_k(X_k)),
$$

entonces  $E(R_j|X_j) = f_j(X_j)$  y minimiza  $E(Y - f_0 - \sum_{k=1}^p f_k(X_k))^2$ . Por supuesto, no se conoce el valor de las  $f_k(\cdot)'s$ , pero esto da una forma de estimación para cada  $\widehat{f}_j(\cdot)$  dados los estimadores  $\{\widehat{f}_i(\cdot),i\neq j\}$ . El procedimiento iterativo que resulta se le conoce como algoritmo de ajuste (Friedman and Suetzle, 1981) y queda expresado como:

#### Algoritmo de ajuste

Inicialización:  $f_0 = E(Y)$ ,  $f_1^1(\cdot) = f_2^1(\cdot) = ... = f_n^1(\cdot) = 0$ ,  $m = 0$ Iteracción:  $m=m+1$ 

hacer para 
$$
j = 1
$$
 hasta  $p$   
\n $R_j = Y - f_0 - \sum_{k=1}^{j-1} f_k^m(X_k) - \sum_{k=j+1}^{p} f_k^{m-1}(X_k)$   
\n $f_j^m(X_j) = E(R_j | X_j)$ 

parar hasta que:

 $RSS = E(Y - f_0 - \sum_{i=1}^{p} f_j^m(X_i))^2$  — comience a decrecer o ya no

decrezca.

 $f_j^m(\cdot)$  denota el estimador de  $f_j(\cdot)$  en la m-ésima interacción. Note que por centrar Y al inicio, se garantiza que  $E(f_j^m(X_j)) = 0$  en cada etapa. Es claro que RSS no se incrementa en otro paso del algoritmo y por ello converge. Para muestras finitas, remplazamos Ja esperanza condicional en el algoritmo de ajuste por sus estimadores, los suavizadores de dispersién. Breiman y Friedman probaron que:

o Para una clase restrictiva de suavizadores, el algoritmo converge

o Para una clase menos restringida, el procedimiento es consistente en media cuadratica.

En regresién mtiltiple es necesario preocuparse por la colinealidad de las covariables cuando se interpretan los coeficientes de regresién; sin embargo, la "concurvided" (concurvity), término para. denotar la colinealidad en los modelos aditivos, ha tenido peores implicaciones cuando se trata de interpretar las funciones individuales en el modelo aditivo (Hastie, 1990).

Si el propésito del andlisis es predecir. Estos problemas son poco importantes.

Ajuste de un modelo aditivo generalizado Por !o dicho en la seccién anterior la atención se ve restringida a un modelo aditivo, es decir, a un modelo de la forma

Î,

$$
\eta(x) = f_0 + \sum_{j=1}^p f_j(X_j). \tag{2.9}
$$

Si  $Z=\eta(x)+(Y-\mu)(\frac{\partial \eta}{\partial \mu})$  en la ecuación (2.6) entonces se tiene un modelo de la forma

$$
\eta^1(x) = E\left[Z|x\right] \tag{2.10}
$$

que es un miembro del modelo aditivo, donde  $Z$  juega el papel de  $Y$ , así, para estimar los  $f_j(\cdot)'s$ se ajusta un modelo de regresión aditiva para  $Z,$ tratando a esta como la variable respuesta  $Y$  en  $(2.8)$ . Esta es la motivación principal para el algoritmo general de puntajes locales que para el caso exponencial es el siguiente

 $\frac{1}{2}$ 

#### Algoritmo general de ajuste (puntajes locales)

- 1) Inicializar  $\alpha = g(\sum_{n=0}^{n} \frac{y_n}{n}); f_1^o = ... = f_p^o = 0, m = 0.$  $m \leftarrow m+1$
- 2) Construir una variable dependiente

$$
z_i = \eta_i^{m-1} + (y_i - \mu_i^{m-1}) \left( \frac{\partial \eta_i}{\partial \mu_i^{m-1}} \right) \quad i = 1, ..., n
$$

con  $\eta_i^{m-1} = \alpha^o + \sum_{i=1}^p f_j^{m-1}(x_{ij})$  y  $\mu_i^{m-1} = g^{-1}(\eta_i^{m-1}).$ 

3) Construir los pesos

∖

$$
w_i = \left(\frac{\partial \mu_i}{\partial \eta_i^{m-1}}\right)^2 (V_i)^{-1}
$$

donde V es la varianza de Y.

4) Ajustar un modelo aditivo de pesos ponderados en  $z_i$  usando el algoritmo de ajuste con pesos  $w_i,$ para obtener la función estimada  $f_i^m,$ el predictor aditivo  $\eta^m$ , y el valor ajustado  $\mu_1^m$ .

Caleular el criterio de convergencia

$$
\Delta(\eta^1, \eta^q) = \frac{\sum_{j=1}^p ||f_j^1 - f_j^o||}{\sum_{j=1}^p ||f_j^o||}.
$$

Un candidato natural para  $||f||$  es  $||s||$  que es la longitud del vector de evaluaciones de  $f$  en los  $n$  puntos muestrales.

5) Repetir el paso 2) remplazando  $\eta^o$  por  $\eta^1$  hasta que  $\Delta(\eta^1, \eta^o)$  sea menor que alguna cota establecida.

El algoritmo anterior está representado para el caso más simple del modelo compuesto para una suma de términos univariados. Sin embargo, se puede extender para el caso general. Cualquier método de regresién multiple puede usarse en el paso de regresién, tal como superficies suavizadas, suavizadores, andlisis multifactorial de descomposicién de varianza o todos aquellos como componentes del modelo aditivo.

Si la función liga es la identidad entonces  $z_i = y_i$ , y el procedimiento es simplemente un ajuste aditivo de reasignación de pesos de  $y_i$  sobre  $x_i$  donde los pesos cambian. El procedimiento de puntajes locales descrito aqui se aplica tanto a modelos de Ja familia de dispersién exponencial como a otros modelos que no pertenecen a esta familia.

Las funciones suaves producidas por el procedimiento de puntajes locales se pueden usar como una descripcién de los datos, para prediccién o para sugerir transformaciones de las covariables.

El procedimiento de puntajes locales es similar a otros métodos para estimar los modelos aditivos generalizados, por ejemplo, el de estimacién por verosimilitud local (Hastie, 1984 1984). La ventaja del método de puntajes locales sobre los otros métodos, es que es considerablemente més rapido.

Otro algoritmo de estimacién de los pardmetros es el procedimiento de verosimilitud local que puede verse como un método empírico de maximización de  $E[l(\eta(x), Y)]$ . En lugar de derivar esta expresión, la escribimos de la siguiente manera  $E[l(\eta(x), Y)] =$  $E(E[l(\eta(x), Y)|X = x)$ . Por lo que es suficiente maximizar  $E[l(\eta(x), Y)|X = x]$  para  $cada x$ . La receta correspondiente se encuentra de la siguiente forma; considere la estimación de  $\eta(x)$  en algún punto  $x = x_i$ , entonces un estimador de  $E[l(\eta(x), Y)|X = x_i]$ es

$$
E[l(\eta(x), Y)|X = x_i] = \frac{1}{k_n} \sum_{j \in N_i} l(\eta(x_j), y_j),
$$

donde  $k_n$  es el número de datos en  $N_i$ .

Los algoritmos descritos aqui pueden usarse en cualquier modelo de regresién basados en una verosimilitud. Como un punto técnico, note que se está ligando el predictor aditivo  $\eta = \sum s_i(X_i)$  a la distribución de Y vía  $\eta = g(\mu)$ . En algún modelo que no pertenezca a la familia exponencial,  $\mu$  puede ser una función complicada del parámetro del modelo, o bien, puede no existir. Entonces sería deseable ligar  $\eta$  a algún otro pardmetro de la distribucién. Esto ocurre en particular en el modelo de Cox, que no se describe en este trabajo, pero es posible encontrar una amplia informacion en (Hastie,1990).

## 2.3.3 Algunos ejemplos

El modelo gaussiano Para este modelo,  $\eta = \mu$  entonces la ecuación (2.7) se simplifica a  $\eta^1(x)$  =suavizador{y}, el algoritmo de puntajes locales se reduce a un suavizador de línea móvil de  $y$  sobre  $x$ .

El procedimiento de verosimilitud local también arroja este resultado ya que el estimador máximo verosimil local es  $\hat{\eta}(x_i) = \hat{\beta}_{0i} + \hat{\beta}_{1i}x_i$ , donde  $\hat{\beta}_{0i}$  y  $\hat{\beta}_{1i}$  son los estimadores de mínimos cuadrados para los puntos en la vecindad  $N_i$ .

El modelo logistico Un modelo de respuesta binomial supone que la proporcién de sucesos Y es tal que  $\eta(x)Y|x \sim Bin(n(x),p(x))$  donde  $Bin(n(x),p(x))$  se refiere a la distribución Binomial con parámetros  $n(x)$  y  $p(x)$ . La distribución Binomial es un miembro de la familia exponencial con liga canónica  $g(p(x)) = \log \frac{p(x)}{1 - p(x)} = \eta(x)$ . En el modelo logístico lineal suponemos  $\eta(x_i) = \beta_0 + \beta_1 x_i$ , y los parámetros son estimados por maxima verosimilitud usando la técnica de puntajes de Fisher. La extensién suave de este modelo generaliza la relación liga log  $\frac{p(x)}{1-p(x)} = \eta(x)$ . El paso de puntaje local es

$$
\eta^{1}(x) = \text{suavizador}[\eta^{0}(x) + \frac{y - p^{0}(x)}{p^{0}(x)(1 - p^{0}(x))}]
$$

con pesos  $n(x)p^0(x)(1-p^0(x))$  ya que  $\frac{\partial n}{\partial u_0}=\frac{1}{p^0(x)(1-p^0(x))}$ , y  $\mu_0=p^0(x)$ .

### 2.3.4 Inferencia de los pardmetros

#### Bandas del error estándar.

Cada paso del método de puntajes locales consiste de un ciclo de ajuste aplicado a la variable dependiente z, con pesos  $A = (\frac{\partial \mu_i}{\partial n_i})^2 V_i^{-1}$  dados por la matriz de información estimada. Además, si R es el operador de pesos en el ajuste aditivo y  $\hat{u} = \frac{\partial l}{\partial n}$ , entonces en convergencia

$$
\hat{\eta} = R(\hat{\eta} + A^{-1}\hat{u})
$$

sea  $z = R(\hat{\eta} + A^{-1}\hat{u})$  entonces

$$
\widehat{\eta}=Rz.
$$

La idea ahora es aproximar a  $z$  por una cantidad asintóticamente equivalente  $z_0$ , suponiendo que el modelo es consistente. Para los célculos, estas cantidades se aproximarán a la covarianza de  $z$  por la de  $z_0$ . Calculando la expansión de primer orden de  $\hat{u}$  sobre el verdadero valor de  $\eta_0$  se obtiene que  $z \approx z_0 = \eta_0 + A_0^{-1}u_0$  el cual tiene media  $\eta_0$  y varianza  $A_0^{-1}\phi \approx A^{-1}\phi$ . Como el predictor aditivo ajustado es  $\hat{\eta} = Rz$ donde z tiene covarianza asintótica  $A_0^{-1}\phi$  y como R no es un operador lineal debido a su dependencia a  $\hat{\mu}$  y a y a través de los pesos, entonces es necesario usar una versión asintótica de  $R_0$ . De esta forma se tiene

$$
cov(\hat{\eta}) \approx R_0 A_0^{-1} R_0^T \phi
$$
  

$$
\approx R A^{-1} R^T \phi.
$$

Similarmente,

$$
cov(\hat{f}_3) \approx R_j A^{-1} R_j^T \phi,
$$

donde  $R_j$  es la matriz que produce  $\widehat{f}_j$  de  $z$ . En algunos modelos tales como el logístico, el parámetro de dispersión  $\phi$  es conocido y es igual a uno; en otros modelos, puede ser estimado, por ejemplo, por la media del error de la devianza (Hastie and Tibshirani 1990).

Las condiciones usuales de regularidad son necesarias, incluyendo consistencia. Consistencia implicitamente requiere que la cantidad de suavizamiento decrezca en una tasa apropiada. Estos argumentos ayudan a mostrar que  $\widehat{\eta}$  tiene una distribución asintóticamente  $N(\eta_0, R_0A_0^{-1}R_0^T\phi)$ . Recientemente Gu (1989) desarrolló un argumento Bayesiano para aproximar la distribución posterior de  $\eta$ , para una situación en particular que él consideró, en la cual usa suavizadores splines, y obtuvo  $\zeta(\eta|y) \approx$  $N(\hat{\eta}, RA^{-1}\phi)$ .

Grados de libertad Para generalizar los resultados para el modelo aditivo cuyos errores tienen una distribución Normal, es conveniente usar la aproximación asintética de la devianza

$$
D(y,\mu) \approx (y-\hat{\mu})^T A^{-1} (y-\hat{\mu})
$$
  
 
$$
\approx (z-\hat{\eta})^T A (z-\hat{\eta}).
$$

Aplicando la misma definición de grados de libertad del error a esta última expresién se tiene

$$
dferr = n - tr(2R - RT A R A-1).
$$

 $\mathcal{L}$  . The contract of the contract of the contract of the contract of the contract of the contract of the contract of the contract of the contract of the contract of the contract of the contract of the contract of th Si el modelo es insesgado entonces  $E(D) \approx df^{err} \phi$ . De más interés es la diferencia en la devianza entre dos modelos anidados. Suponga que  $\widehat{\eta}_1$  y  $\widehat{\eta}_2$  difieren por un sólo término, por ejemplo, un término no paramétrico de  $x_j$ . Si el modelo más pequeño,  $\hat{\eta}_1$ , es correcto, entonces

$$
ED(\hat{\eta}_2; \hat{\eta}_1)/\phi = E\{D(y; \hat{\eta}_1) - D(y; \hat{\eta}_2)\}/\phi
$$
  
\n
$$
\approx tr(2R_1 - R_1^T A_1 R_1 A_1^{-1}) - tr(2R_2 - R_2^T A_2 R_2 A_2^{-1})
$$
  
\n
$$
= df^{err}(\hat{\eta}_1) - df^{err}(\hat{\eta}_2)
$$
  
\n
$$
= df^{err},
$$

debido a que el término del sesgo se cancela. Si el parámetro de dispersión  $\phi$  es conocido, como en el caso de la Binomial o la Poisson entonces es posible aproximar la distribución asintótica de  $D(\hat{\eta}_2, \hat{\eta}_1)$  por una distribución  $\chi^2_{dfg}$ r. Cuando el parámetro de ruido es desconocido, una distribución F es más apropiada.

Otra manera es usar la distancia de Kullback-Leibler para medir los errores de prediccién

$$
PE = E\left\{\frac{1}{n}\sum_{i=1}^{n} D(Y_i^0; \hat{\mu}_i)\right\}
$$
 (2.11)

donde  $Y_t^0$  tiene la misma distribución que  $y_t$ , y  $\hat{\mu}_t = \hat{\mu}(x^t)$  es el ajuste aditivo basado en y. El estadistico AIC se define como

$$
AIC = D(y; \hat{\mu})/n + 2df \phi/n
$$

donde  $df = tr(R)$  hace que AIC sea asintóticamente insesgado para el error de predicción en (2.11). Esta cantidad tiene la forma del criterio de información de Akaike, por ello el nombre de AIC.

Selección del parámetro de suavizamiento Existe un número de métodos posibles para la seleccién automdtica de los pardmetros de suavizamiento en un modelo aditivo generalizado. Se discutirén algunos estudios aqui.

Suponga que el modelo usa suavizadores lineales  $S_1, ..., S_p$  con correspondientes parámetros se snavizamiento  $\lambda_1, ..., \lambda_p$ . Sea  $\hat{\mu}_i^{-1}$  el valor ajustado en el i $-$ ésimo punto, obtenido al dejar el i—ésimo punto fuera de la muestra. Entonces Ja devianza de la validacién-cruzada se define por:

$$
CV = \frac{1}{n} \sum_{i=1}^{n} D(y_i; \hat{\mu}_i^{-1}).
$$

 $\mathcal{L}$  . The contract of the contract of the contract of the contract of the contract of the contract of the contract of the contract of the contract of the contract of the contract of the contract of the contract of th En principio uno podría minimizar esta cantidad sobre  $\lambda_1, \ldots, \lambda_p$ , pero esto sería computacionalmente caro, requiriendo n aplicaciones del procedimiento de puntajes locales por cada valor de  $\lambda_1, \ldots, \lambda_p$ .

> Como en el caso más simple hay un número de aproximaciones para validación cruzada que son mas confiables computacionalmente. Como antes, denotemos por  $R$ los pesos de} ajuste-aditivo correspondiente a la tiltima interaccién del procedimiento de puntajes locales Se define ma devianza generalizada de validacién-cruzada

$$
GCV = \frac{\frac{1}{n}\sum_{i=1}^{n} D(y_i; \hat{\mu}_i^{-1})}{\{1 - tr(R)/n\}^2}.
$$

Esto es posbile gracias a que en el tiltimo paso del paso de puntajes locales se puede considerar como un ajuste aditivo de pesos ponderados.

Estimación de la función liga En los modelos hasta ahora se ha supuesto que la funcién liga es conocida, es decir, la funcién entre la media de la respuesta y el predictor aditivo. En algunos casos para incrementar la flexibilidad de los modelos aditivos generalizados es de interés estimar la función liga a partir de los datos. Por ejemplo, la función logit presenta una cierta simetría;  $g(\mu) = \log{\mu/(1 - \mu)}$ ,  $g(1 - \mu) = -g(\mu)$ . No es claro inicialmente cuánta simetría se puede suponer, y funciones ligas asimétricas tales como el complementario log ~log, puede ser una buena alternatival.

Existen estudios que han sugerido funciones liga paramétricas, su estimacién ha sido desarrollada por modelos lineales generalizados, y puede ser fécilmente incorporada a la estimacién de un modelo aditivo generalizado. La estimacién no-paramétrica de la funcién liga es posible a través de un procedimiento de Gauss-Newton llevando <sup>a</sup> uma versién generalizada del procedimiento de puntajes locales. Se ha experimentado con esta idea y se han obtenido éxitos limitados (Hastie, 1984); el algoritmo presenta ciertas inestabilidades cuando la estimacién de la funcién liga llega a ser muy plana <sup>o</sup> lisa (relajada). La regresión monótona de splines puede proveer una base más estable para la estimacién.

## 2.3.5 Ajuste del modelo

### Analisis de devianza

 $\mathbf{I}$  . The contract of the contract of the contract of the contract of the contract of the contract of the contract of the contract of the contract of the contract of the contract of the contract of the contract of th

La devianza o el cociente de verosimilitud para un modelo ajustado  $\hat{\mu}$  esta definido por

$$
D(y; \widehat{\mu}) = 2\{l(\mu_{\max}; y) - l(\widehat{\mu}; y)\}
$$

donde  $\mu_{\text{max}}$  es el valor del parámetro que maximiza  $l(\mu; y)$  para todo  $\mu$ .

La devianza juega el papel de la suma de cuadrados de residuos para el modelo lineal generalizado, y puede usarse para juzgar el ajuste del modelo y para comparar modelos, en este caso la distribucién de la devianza se sabe que tiene una distribucién. asintótica  $\chi^2$ ,

Para el caso de los modelos aditivos generalizados y modelos no paramétricos la devianza sigue teniendo sentido como un medio para juzgar el ajuste del modelo <sup>a</sup> través de la comparacién de modelos. Sin embargo, la distribucién de la devianza para los modelos aditivos generalizados atin no esta justificada teéricamente y la distribución  $\chi^2$  se ha tomado sólo como referencia.

Hay otras formas de hacer inferencia sobre ajustes aditivos. El modelo aditivo noparamétrico puede verse como un diagndstico para identificar formas funcionales. Las funciones ajustadas pueden usarse para inspirar reparametrizaciones parsimoniosas de alguna variable, por ejemplo, el uso de logaritmos, inversas, términos polinémicos, etc. Otro medio es el uso del bootstrap para estimar la distribucién de la devianza para una variable explicativa bajo la hipstesis mula de que no esté presente.

# Capitulo 3

# Aplicacién

## 8.0.6 Introduccién

En este capitulo se ejemplifica la teorfa que se ha desarrollado, tanto para modelos lineales generalizados como para modelos aditivos generalizados (capitulo 1 y 2), con la ayuda de una base de datos observacionales de inasistencia a clases provenientes de una escuela del suroeste de la Ciudad de México y de los indices de contaminacién de la estacién de monitoreo ubicada en la misma escuela. La idea principal es mostrar al modelo aditivo generalizado como herramienta de diagnéstico para conocer el tipo de relaci6n que existe entre la variable respuesta y las variables explicativas, para posteriormente usar esta informacién en el ajuste de un modelo lineal generalizado.

## 3.0.7 Presentacién del problema y la base de datos

Los datos del apéndice 1 corresponden a una muestra, de tamafio 189, tomada en Ja escuela Alexander Bain ubicada al suroeste de la Ciudad de México. La poblacién en estudio fueron nifios de nivel preescolar de edad entre 3 y 5 afios. El objetivo general es conocer si existe una. relacion entre las inasistencias que se presentaron en la muestra y los indices de particulas de contaminacién pm25.

F\ objetivo particular del estudio es identificar los factores de riesgo que influyen en el ausentismo, y por tanto, la investigacién natural es modelar el ausentismo como una funcidn de los predictores, Las medidas fueron realizadas diariamente. Se tienen

un total de 189 observaciones con los registros en todas sus covariables completas. Los datos que se muestran en el apéndice 1 fueron proporcionados por la Dra. Silvia Ruiz quien fue un consultor en un proyecto del cual estos datos se tomaron.

Por qué del estudio. La informacién que se presenta en el apéndice 1, corresponde a la zona suroeste de la ciudad de México como se ha venido mencionando. Dentro del Colegio Alexander Bain se encuentra localizada una estacién de monitoreo con domicilio en el Pedregal de San Angel,. Esta regién de la Ciudad se considera como una de las menos criticas, pues con frecuencia presenta los indices més bajos con respecto a contaminación de partículas  $pm25$ . Y además se anexa la información de que los nifios que asisten a esta escuela son de un estrato social alto, por lo que realmente esperariamos que la influencia de la cantidad de partfculas en enfermedades respiratorias sea casi nula, ya que de lo contrario se estarfa en un estado critico de afectacién para la poblacién en general.

Descripción de la base de datos. La respuesta, referida como  $y$ , es el número de niños  $(0,1,2,3, ...)$  de nivel preescolar de la edad entre 3 y 5 años que no asistieron a clases por motivo de un padecimiento respiratorio. Los predictores disponibles son: la variable continua pm254 que corresponde a la cantidad promedio de particulas  $(ppm)$  que se observaron durante cuatro días antes del registro de la observación, temperatura (tempmin, de tipo continuo) medida en grados centigrados correspondiente a la temperatura minima observada en el dia de el estudio, época del afio referida como periodo (calor = 1 que va desde septiembre a febrero y  $frío = 0$  que va desde marzo hasta agosto, tipo categérico) y dia de la semana en el que se tomé la muestra (lunes=1, martes=2, miércoles=3, jueves=4, vernes=5, sábado=6, domingo=7, de tipo categérica) referida como diad y finalmente actuando como offset el nimero total de nifios que asistieron a clase el dia anterior referido como of set.

the contract of the contract of the contract of the contract of the contract of the contract of the contract of

### 3.0.8 Identificacién del modelo a ajustar

El ajuste de un modelo lineal generalizado con respuesta Poisson tiene sentido en nuestro andlisis debido a que se tiene un conjunto de covariables (diad, pm254,  $tempmin, periodo$ ) que se creen pueden explicar a la variable respuesta  $(y)$ , aunado a esto se tiene una variable respuesta de conteos en un periodo de tiempo en este caso es el dia.

Se ajusta un modelo aditivo generalizado con el fin de tener informacién sobre el tipo de relación que existe entre las variables explicativas (pm254, tempmin, periodo,  $diad$ ) y la variable respuesta y. Debido a que la variable respuesta es una variable discreta y referida a conteos se modela su comportamiento a través de una variable Poisson, asf el modelo aditivo generalizado que se ajusta es con una liga logaritmica, recordando que un factor de corrección será incluído en este caso como offset (capítulo 1).

Al ajustar un modelo aditivo generalizado se utilizó como suavizadores a  $s =$ suavizador de spline y  $l_0 =$  suavizador de regresión local, ambos con diferentes parámetros de suavizamiento (ver gráfica 1-4), eligiendo finalmente a lo con un span de un medio debido a que gréficamente se podia observar mejor los puntos de cambio de la variable en cuestión (pm254). Los ajustes que se presentan en este capítulo se realizaron en Splus y los comandos usados se muestran en el apéndice 2. variable respuesta y. Debido a<br>eferida a conteos se modela su<br>el modelo aditivo generalizado<br>que un factor de corrección será<br>car un modelo aditivo generali<br>de spline y  $lo =$  suavizador<br>de suavizamiento (ver gráfica :<br>beli eferida a conteos se modela su comportamiento a través de<br>
el modelo aditivo generalizado que se ajusta es con una liga<br>
que un factor de corrección será incluído en este caso como ofi<br>
car un modelo aditivo generalizado

$$
gam(formula = y^{\sim} lo(tempmin, span = 1/2) + diad + periodo +lo(pm254, span = 1/2) + off set(log(ofset)), family = poisson)
$$
\n(3.1)

Residuos de la devianza:

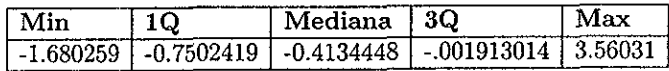

Devianza nula: 226.1341 on 188 grados de libertad Devianza residual: 134.6841 on 173.0721 grados de libertad

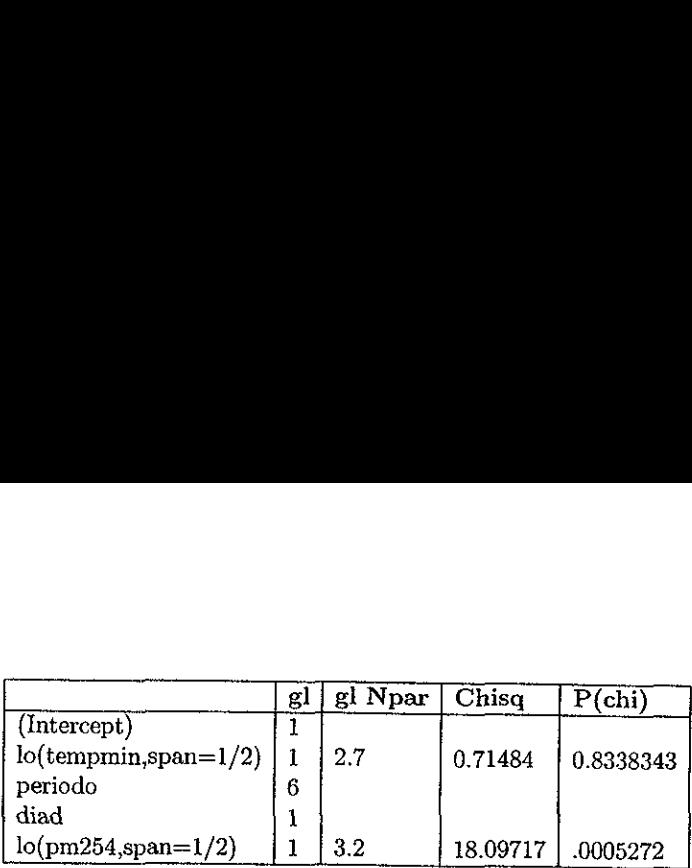

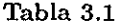

De esta salida (tabla 3.1) se puede observar, en primer lugar, cémo Ja. inclusién de las variables explicativas tempmin, periodo, diad, pm254 mejoran el ajuste ya que se observa una disminucién de la devianza con respecto al modelo nulo el cual explica a la respuesta con la media de la propia variable respuesta observada (y).

Continnando con el andlisis de la tabla 3.1, se observa una columna con el nombre de P(chi), que es un tipo de prueba para determinar el efecto de cada una de las funciones nolineales; esta prueba consiste en que para cada término no-paramétrico en este caso tempmin y pm254, el componente nolineal se iguala a cero y su parte paramétrica (lineal) se incluye en el modelo, finalmente se vuelve a ajustar el modelo por mfinimos cuadrados ponderados, tomando a los otros componentes como fijos. De esta forma el cambio en la estadística  $\chi^2$  de Pearson se registra para cada término que se borra. La informacién que se pudo obtener proviene de Chambers, 1992. Asi, usando esta estadistica se puede decir que la variable tempmin entra al modelo de forma lineal y la variable pm254 con una alta significancia debe de ser inclufda en el modelo de forma nolineal.

Para corroborar lo anterior, se realizan las gréficas de variables explicativas vs residuos parciales, de las cuales podemos observar que el comportamiento de la variable explicativa tempmin dentro del modelo es lineal (gráfica 4) y el comportamiento de la variable explicativa pm254 es no-lineal (gráfica 3), además gracias a estas gráficas es posible sugerir el tipo de reparametrizacién que se puede realizar para posteriormente ajustar un modelo lineal generalizado.

Como se mencioné en el parrafo anterior, a través de estas gréficas es posible dar una reparametrización de las variables, así que, regresándonos a la gráfica 3 se intentard proponer uma reparametrizacién.

Analizando la grdfica (3) podemos observar un comportamiento lineal casi constante al principio hasta el punto 27 (aproximadamente) para posteriormente tener un incremento lineal hasta el punto 31 (aproximadamente) y un descenso lineal también hasta el punto 36.5 (aproximadamente) y finalmente un comportamiento lineal monétono aparentemente constante. Asi, después de este andlisis grafico lo que se trata es de particionar el rango de la variable  $pm254$  precisamente en los puntos donde se observan cambios en el comportamiento de la grdfica. De esta manera, debido a que el modelo aditivo generalizado en este caso sdlo se esté usando de una manera, descriptiva, nos llevamos la reparametrizacién que se propone al ajuste de un modelo lineal generalizado. ando la gráfica (3) podemos obs<br>
rincipio hasta el punto 27 (apr<br>
nento lineal hasta el punto 31<br>
nasta el punto 36.5 (aproximada<br>
sótono aparentemente constante.<br>
s de particionar el rango de la v<br>
observan cambios en el rincipio hasta el punto 27 (aproximation)<br>
aento lineal hasta el punto 31<br>
aasta el punto 36.5 (aproximadio)<br>
siono aparentemente constante.<br>
si de particionar el rango de la v<br>
observan cambios en el comporta<br>
el modelo Analizando la gráfica (3) podemos obse el principio hasta el punto 27 (aproximadio de punto 31 dién hasta el punto 36.5 (aproximadio de monótono aparentemente constante.<br>
ata es de particionar el rango de la vela es de pa e al principio hasta el punto 27 (apr<br>ncremento lineal hasta el punto 27 (apr<br>ncremento lineal hasta el punto 31<br>bién hasta el punto 36.5 (aproximad<br>lumonótono aparentemente constante.<br>ata es de particionar el rango de la Analizando la gráfica (3) podemos obse al principio hasta el punto 27 (aproximadio de punto 31 poste al punto 36.5 (aproximadio de monótono aparentemente constante.<br>
ata es de particionar el rango de la verse de postervan Analizando la gráfica (3) podemos obse al principio hasta el punto 27 (aproximadisme)<br>norremento lineal hasta el punto 31<br>bién hasta el punto 36.5 (aproximadisme)<br>l'monótono aparentemente constante.<br>ata es de particionar ncremento lineal hasta el punto 31<br>bién hasta el punto 36.5 (aproximad:<br>d monótono aparentemente constante.<br>ata es de particionar el rango de la v<br>de se observan cambios en el comporta<br>a que el modelo aditivo generalizade intremento intear nasta er punto 31<br>bién hasta el punto 36.5 (aproximadid monótono aparentemente constante.<br>ata es de particionar el rango de la v<br>de se observan cambios en el comporta<br>a que el modelo aditivo generalizado bién hasta el punto 36.5 (aproximad<br>
ul monótono aparentemente constante.<br>
ata es de particionar el rango de la v<br>
de se observan cambios en el comport:<br>
a que el modelo aditivo generalizad<br>
era descriptiva, nos llevamos

Asf la salida en Splus del modelo lineal generalizado con la reparametrizacién se ve como

$$
glm (formula = y^{\sim} I (pm254 * cc1) + termin + diad + periodo +
$$
  
of f set (log (of set)), family = poisson) (3.2)

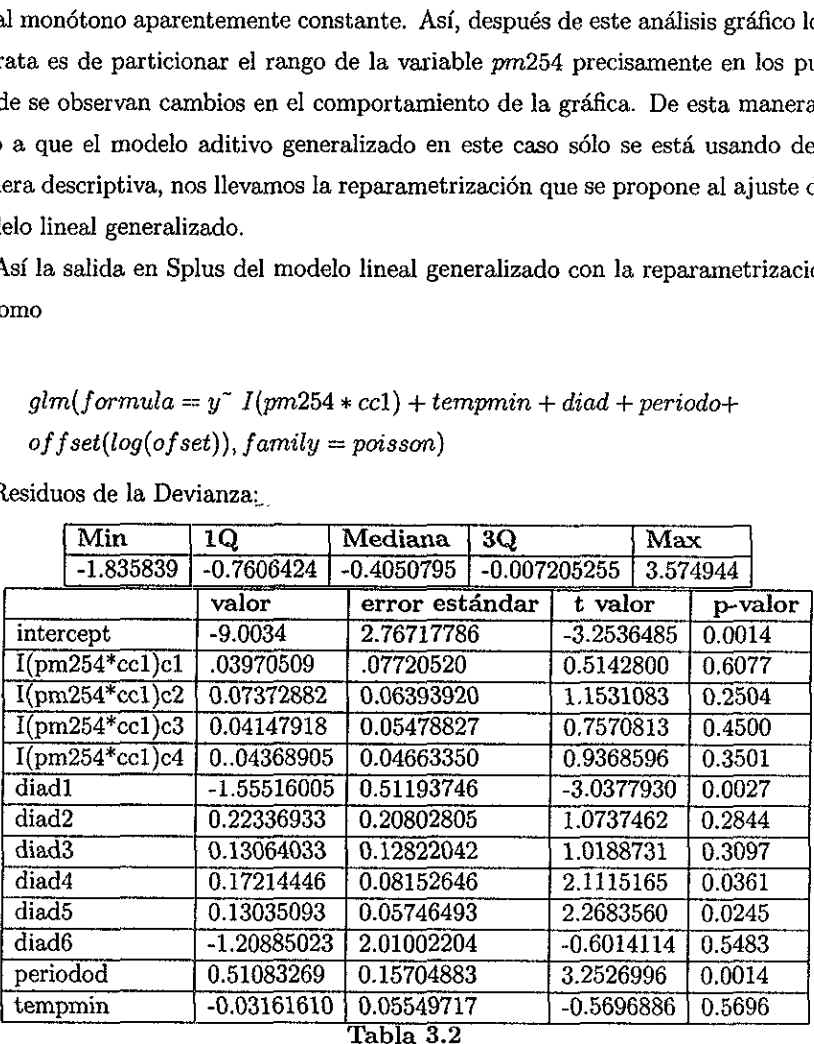

Residuos de la Devianza:\_

(EI pardmetro de dispersién se tomara igual a 1)

Devianza nula: 226.1341 on 188 grados de libertad Devianza residual: 139.8934 on 176 grados de libertad Numero de iteracciones por el método de puntajes de Fisher: 8

Donde cel es una matriz de variables dummy creada para, cortar el rango en donde se habia observado que la variable pm254 va cambiando su comportamiento, es decir, para la primer columna de ecl, cl, se conforma de unos en aquellos renglones que corresponden a valores de la variable pm254 menores o iguales a 27 y cero en el resto, las demas columnas de cel, ¢2, c3, c4, se formaron de una manera similar a cl, a diferencia de que los unos se colocaron en los intervalos  $27 < p$ m254  $\leq 31$ ,  $31 < pm254 \leq 37, 37 < pm254$ , respectivamente.

De la salida correspondiente al ajuste del modelo 3.2 se puede ver que la devianza residual es mayor a la que se obtuvo con el modelo 3.1 esto se debe a que este modelo contempla la forma exacta del comportamiento de la variable pm254 a comparacién del modelo 3.2 que sélo trata de dar una aproximacién del comportamiento, en el caso de que se tuviera la forma funcional exacta de la variable, el resultado seria el mismo en cuanto a valor de las devianzas.

La tabla 3.2 incluye también los niveles de significancia para cada variable explicativa que se encuentra en el modelo,  $p$ -valor, de ahí podemos ver que la variable temperatura muestra un  $p$ -valor= 0.5696 lo cual nos está indicando que no es importante para el modelo, con respecto a la variable diad se tiene que al menos el nivel 1 (diad1) presenta un p-valor significativo para el modelo, de esta forma (Hosmer, 1989) queda incluída dentro del modelo de interés la variable diad. La variable pm254 presenta el p-valor más pequeño en el segundo rango correspondiente a p-valor= 0.2504 y el resto presentan p-valores mds grandes, en estudios observaciones con variables de contaminación se considera una relación importante si se presenta un  $p$ -valor= .20, en nuestro caso se actué de manera mas laxa y de esta forma se considera una relacién importante para el modelo. Asi, el modelo final es:

$$
glm(fromula = y^{\dagger} I (pm254 * cc1) + diad + periodo +
$$
  
\n
$$
offset(log(ofset)), family = poisson)
$$
  
\n
$$
s \text{ de la devianza:}
$$
  
\n
$$
\begin{array}{|l|l|}\n \hline\n \text{Min} & 1Q & \text{Median} & 3Q & \text{Max} \\
 \hline\n\end{array}
$$
\n
$$
(3.3)
$$

Residuos de la devianza:

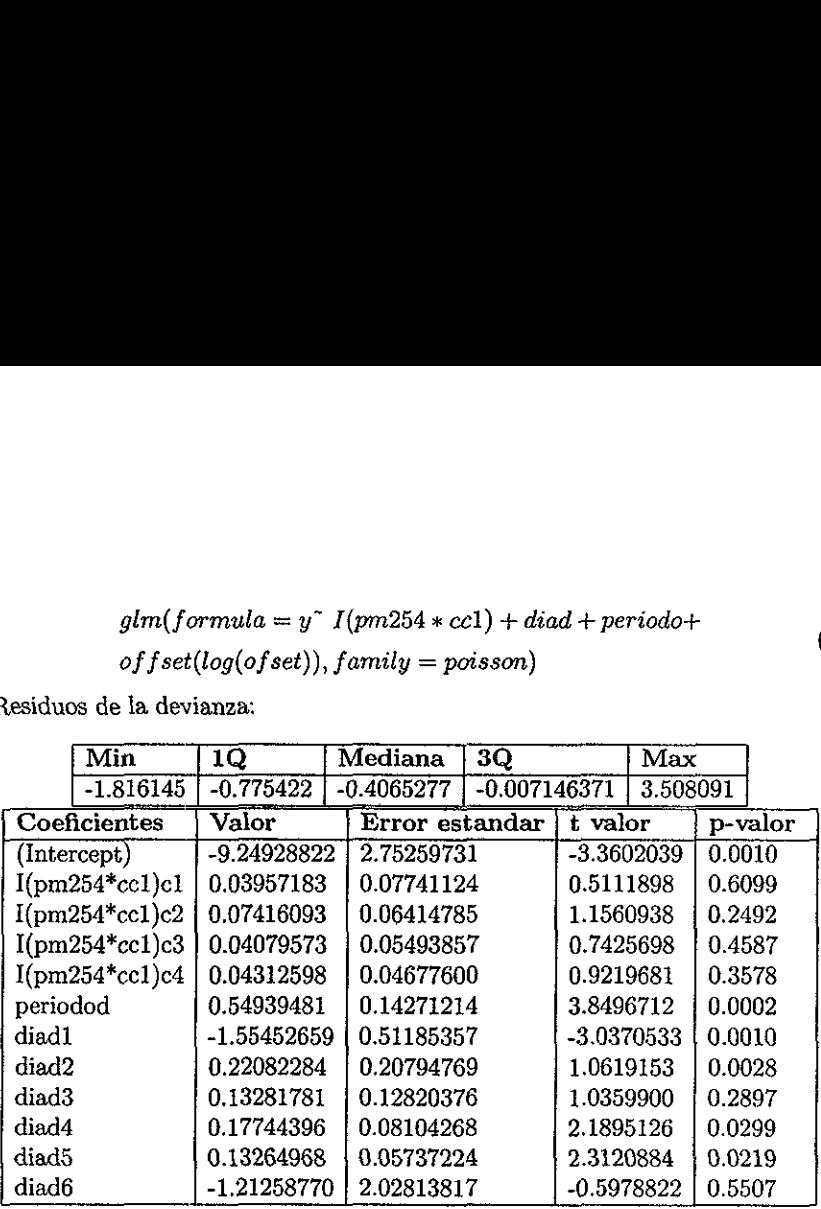

#### Tabla 3.3

(Pardémetro de Dispersién para la familia Poisson se toma igual 1 ) Devianza nula: 226.1341 on 188 grados de libertad Devianza residual: 140.219 on 177 grados de libertad Nimero de iteracciones por el método de puntajes de Fisher: 8

Comparando la devianza de este ultimo modelo con el modelo (3.2) y comparando con la respectiva  $\chi^2$  se comprueba que el cambio no es significativo por ello se puede decir que efectivamente la variable explicativa tempmin no es un factor importante en la modelación de ausentismo por contaminación.

Antes de realizar las inferencias respectivas realizemos un andlisis de residuos para asegurarnos de un buen ajuste.

Para ello se realizarán diferentes gráficas de residuos las cuales se encuentran explicadas en el capitulo 1.

68
En primer instancia se construye la gréfica de residuos no estandarizados para el modelo final vs los residuos estandarizados del modelo:

 $qlm(tempmin$   $I(pm254 * cc1) + diad + periodo)$  esta gráfica sirve para verificar que realmente la omision de la variable tempmin no juega un papel importante en el modelo como lo mostré el cambio en la devianza, y precisamente el resultado de tal aseveración se comprueba en la gráfica (3) donde se ve un comportamiento disperso, es decir no hay ningun patrén de comportamiento identificable. ision de la variable ten<br>tró el cambio en la de<br>rueba en la gráfica (3)<br>un patrón de comporta<br>ón de la liga se realiza<br>portamiento que nos di<br>,<br>y debido a que el ar<br>modelo ajustado (3.3)<br>esultados de la tabla 3 Estado de la definita del mercio de la definita de la liga se realiza portamiento que nos di<br>portamiento que nos diversas portamiento que nos diversas de la liga de la definita de la modelo ajustado (3.3)<br>esultados de la t

Para la. verificacién de la liga se realiza también la grafica (5) en donde se observa una linea recta, comportamiento que nos dice que la funcién liga fue bien elegida para el modelo en estudio.

De esta manera y debido a que el análisis de residuos no reflejó ningún tipo de problema en el modelo ajustado (3.3) continuamos con la interpretacién de los parámetros.

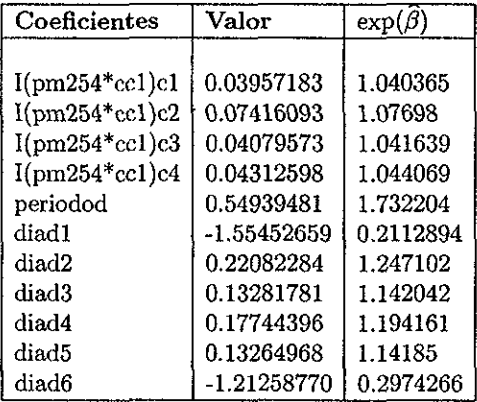

Retomando los resultados de la tabla 3.3 se tiene lo siguiente.

### Tabla 3.4

De la salida anterior se tiene que el riesgo de inasistencia por enfermedad respiratoria en el dfa martes es mayor que el resto, es decir hay tn incremento de ausentismo en el dia martes del 24% con respecto al domingo, esto es coherente debido a que en muchas ocasiones la actividad en la ciudad de México en los primeros dias de la semana se ve incrementada. Con respecto a los niveles de partfculas suspendidas, se observa que el riesgo es mayor en el segundo rango que en el resto de los rangos de la variable  $pm254$  este comportamiento ya se observaba en la gráfica que se realizó precisamente para identificar el tipo de reparametrizacién que era necesaria. De esta manera, se puede decir que después de una cierta cantidad de particulas suspendidas en él aire que afectan a la inasistencia, en este caso el primer nivel, es necesario una mayor cantided de particulas suspendidas, que fue el segundo y tltimo nivel, para que afecte de nueva cuenta a la inasistencia y en nuestro caso a la salud de los nifios. Estas conclusiones se han realizado sin tomar encuenta que se estd hablando de intervalos de tiempo, ahora considerando esto y fijando un cambio en 5 unidades en cada intervalos tendrfamos que: que el riesgo es mayor en el segun<br>ple *pm*254 este comportamiento ya<br>nente para identificar el tipo de rep<br>se puede decir que después de una<br>re que afectan a la inasistencia, en<br>antidad de partículas suspendidas<br>te de nue que el riesgo es mayor en el segundo rango que en el resto de<br>
ble *pm*254 este comportamiento ya se observaba en la gráfica<br>
ente para identificar el tipo de reparametrización que era nec<br>
se puede decir que después de u

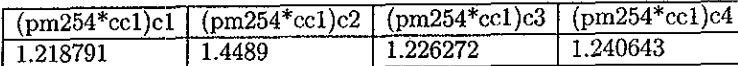

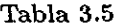

lo que nos estaria diciendo es que: si nos movemos de un punto fijo del segundo intervalo, de la variable pm254, 5 unidades el riesgo presenta un incremento de ausentismo de un 44% en ese intervalo.

Con respecto al periodo del año, en el que se encuentra la población, como bien se sabe, afecta definitivamente al ausentismo, ya que en temporada de frio las enfermedades respiratorias se incrementan, por lo que este tiltimo resultado tiene coherencia con estudios anteriores.

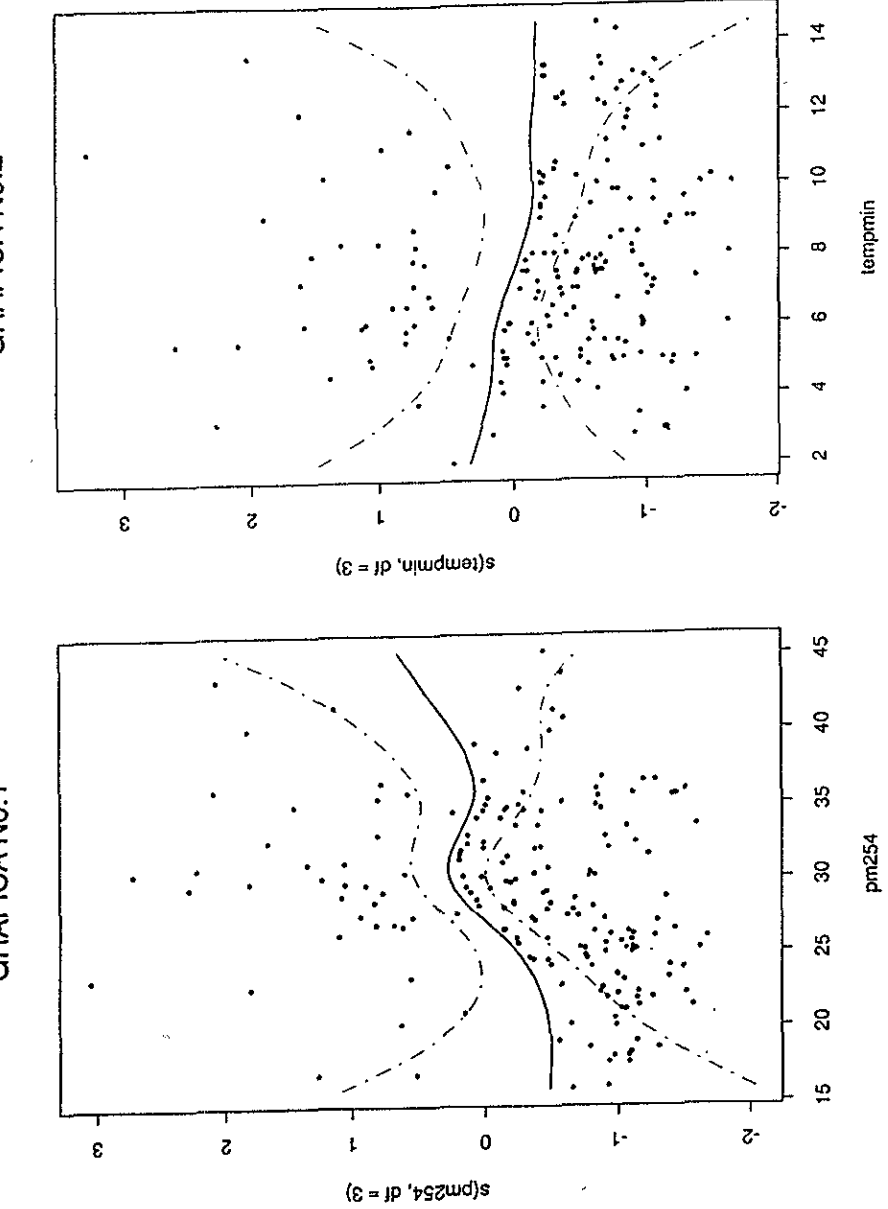

GRAFICA No.2

GRAFICA No.1

 $\mathcal{T}^{\dagger}$ 

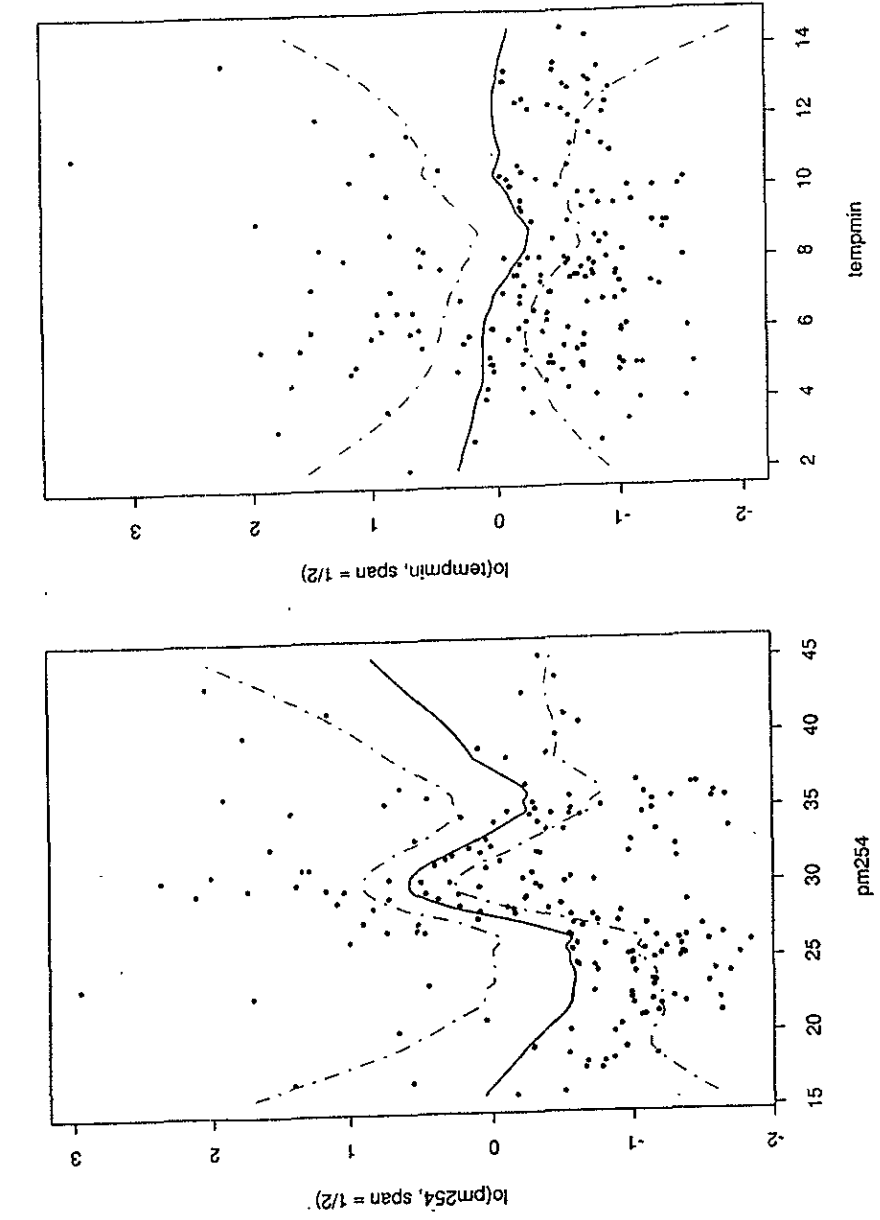

GRAFICA No.4

GRAFICA No.3

 $72$ 

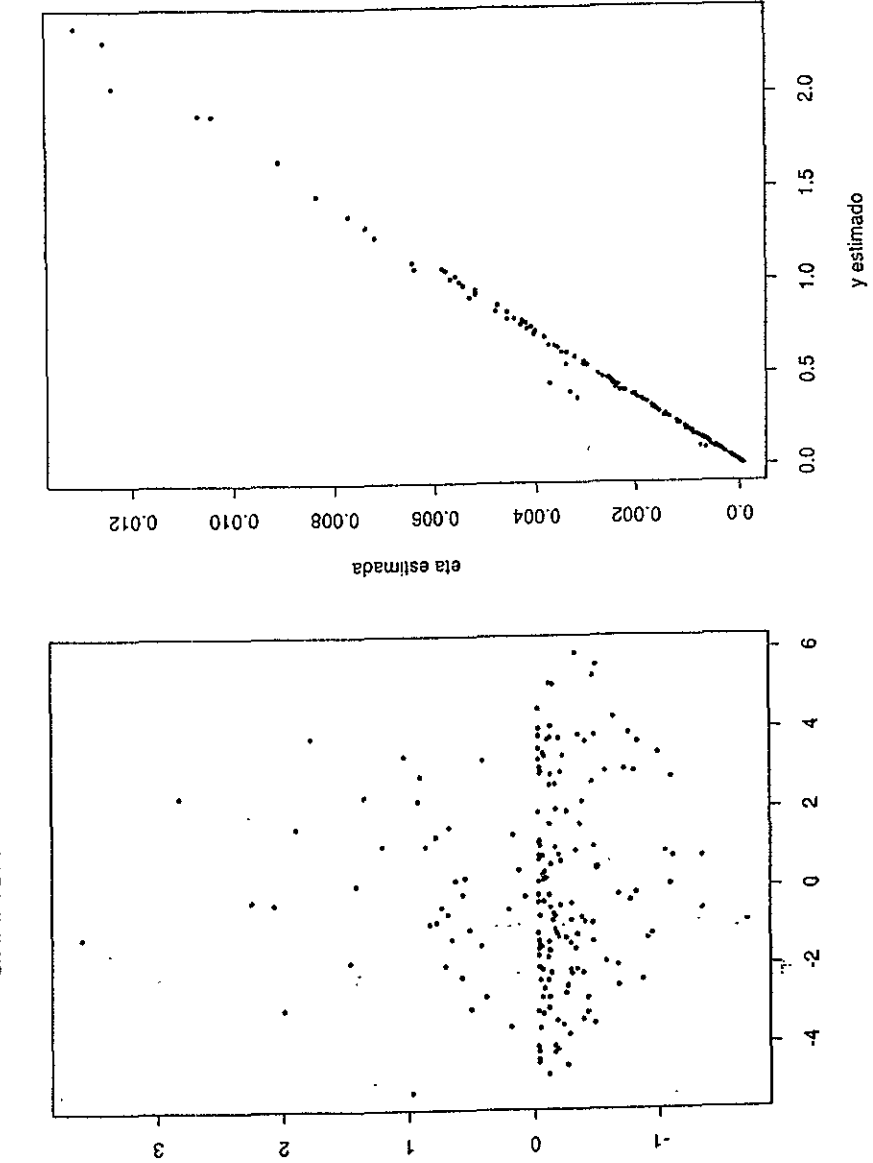

ċ,

GRAFICA No.6

GRAFICA No.5

 $73$ 

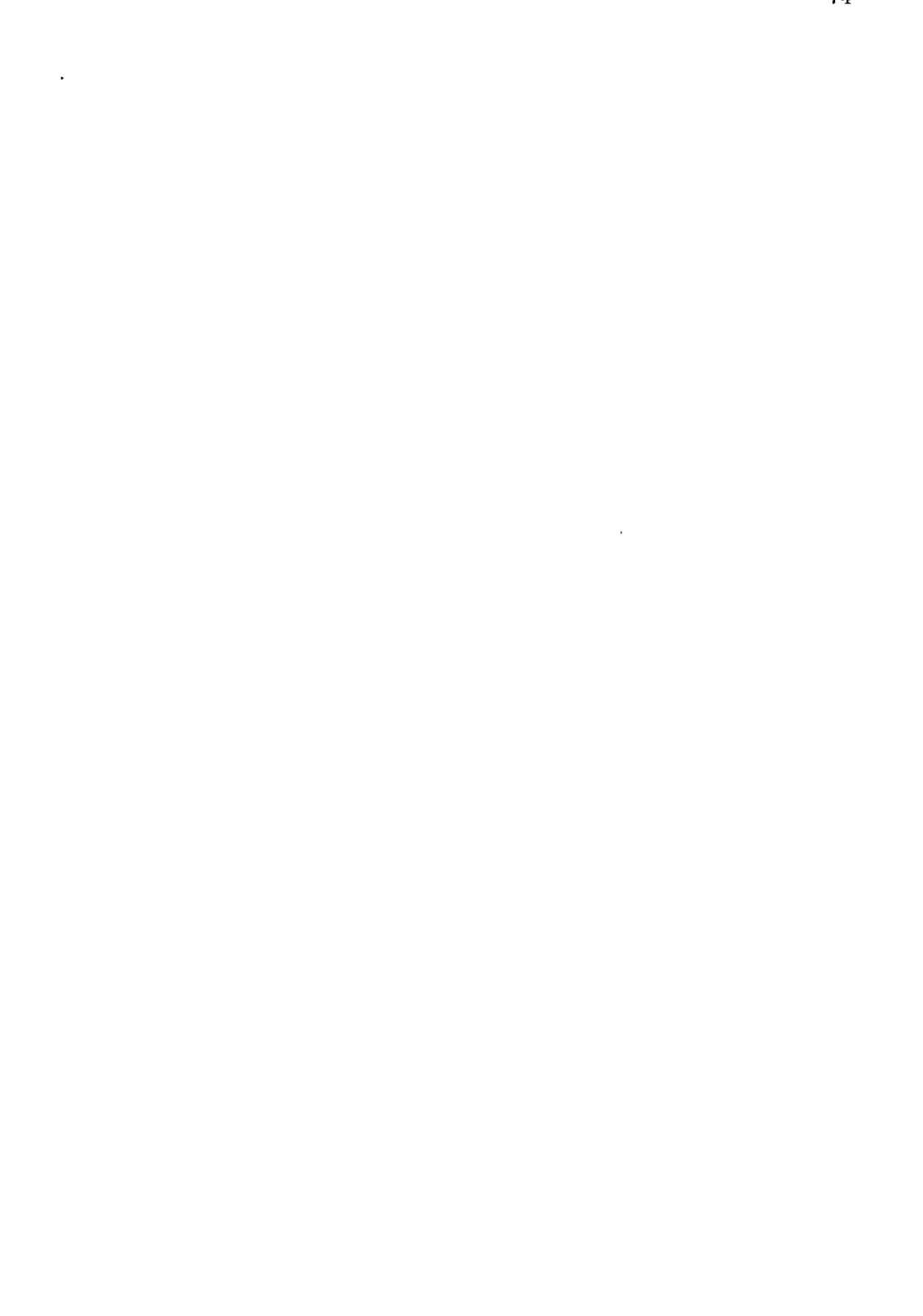

Ž.

 $\overline{74}$ 

### Capitulo 4

### Conclusiones

En este trabajo se ha desarrollado el modelo lineal generalizado junto con el modelo aditivo generalizado, se dio una breve explicacién de sus componentes y de la teoria que existe alrededor de ellos.

Se pudo observar dentro del capitulo uno, en el que sdlo se hablé de los GLM, como el algoritmo de ajuste, puntajes de Fisher, resulta ser el mismo para cualquier GLM, sin importar la elección de la distribución para el componente aleatorio o la elección de la funcién liga. Existen varios paquetes computacionales que pueden realizar el ajuste tanto de los modelos aditivos generalizados como de los GLM, sdlo por citar algunos, tenemos: Splus, Glim, SAS.

El enfoque que se le dio en este tabajo a los modelos aditivos generalizados, fue en un sentido exploratorio, es decir, se usé como una herramienita para sugerir transformaciones paramétricas sobre la relacién funcional entre la variable de respuesta y las covariables contenidas en el modelo. Una vez que se encontraron las transformaciones, se procedió a realizar un ajuste usando el GLM con la reparametrización sugerida

Este modelo no se puede utilizar para hacer inferencias, porque no proporciona el valor del coeficiente estimado asociado a una covariable, por tal motivo, no podemos evaluar el impacto de dicha covariable sobre la respuesta. No obstante, el modelo permite hacer predicciones, como se mencioné en el capftulo 2; pero en esta aplicacién no era el objetivo hacer predicciones, sino evaluar el impacto de las variables

 $\mathfrak k$ 

ambientales sobre el ausentismo de los nifios.

Podemos decir que el suavizamiento no paramétrico puede ser de utilidad en epidemiologfa del medio ambiente, ya que en los estudios propios de esta area, en general, no existe una relación lineal entre el riesgo y la respuesta ni tampoco una transformacién que sea facil de identificar. En este sentido, los modelos aditivos generalizados son una herramienta titi) para evidenciar qué tipo de relaciones se presentan entre los factores de riesgo(covariables) y la respuesta.

En general, podemos decir que la poca teorfa que existe de los modelos aditivos generalizados, como lo es existencia, unicidad y convergencia del modelo, estimacién de los grados de libertad de los términos del modelo, y estimacién de curvas de desviacidn esténdar para las funciones ajustadas, impiden la utilizacién del modelo en su totalidad, sin embargo, esta teorfa se sigue desarrollando con una gran cantidad de preguntas que restan por resolverse. Una, por ejemplo, es el efecto de la dependencia de las covariables sobre el algoritmo de ajuste, desviaciones estandar y grados de libertad del ajuste. Un progreso parcial ha sido desarrollado en esta direccién pero atin resta mucho por hacer.

Asi se puede concluir lo siguiente:

Gracias al modelo aditivo generalizado que se ajustó se pudo observar que el efecto de la variable pm254 no era lineal en el modelo de interés, pero de mayor importancia fue que sugirié los puntos de corte para posteriormente categorizar la variable, de esta manera evité que se categorizaré en forma arbitraria y sin tomar en cuenta el real comportamiento de la variable.

Al ajustar el modelo lineal generalizado posteriormente a la categorizacién realizada, se observó que existía un efecto diferenciado de  $pm254$  en las ausencias de los escolares por enfermedades respiratorias para cada categoria de misma. Con esto es posible decir que, las particulas suspendidas son un factor importante en las enfermedades respiratorias y por ende en en el ausentismo de los nifios de la Escuela Alexander Bein. Sin embargo, la variable de mayor impacto resulté ser el periodo (calor o frio) que se presentaba en el momento de estudio, de esto podemos decir que posiblemente e} ausentismo que se observé en la. muestra estaba més ligado al cambio de temperatura que a la posible afectacidn que pudieran representar las particulas

suspendidas en la salud de los nifios.

Desafortunadamente los datos con los que se trabajé no permitieron mostrar qué tan valioso resulta ser el modelo aditivo generalizado, ya que sólo una variable resultó ser no-lineal.

Finalmente es de importancia mencionar que el presente trabajo no es una revisién exhaustiva tanto para jos modelos lineales generalizados como para los modelos aditivos generalizados, debido a que temas como por ejemplo: sobredispersién para. los MLG y el uso de los modelos aditivos generalizados en el modelo de Cox no son tratados en el presente trabajo.

# Apéndice 1

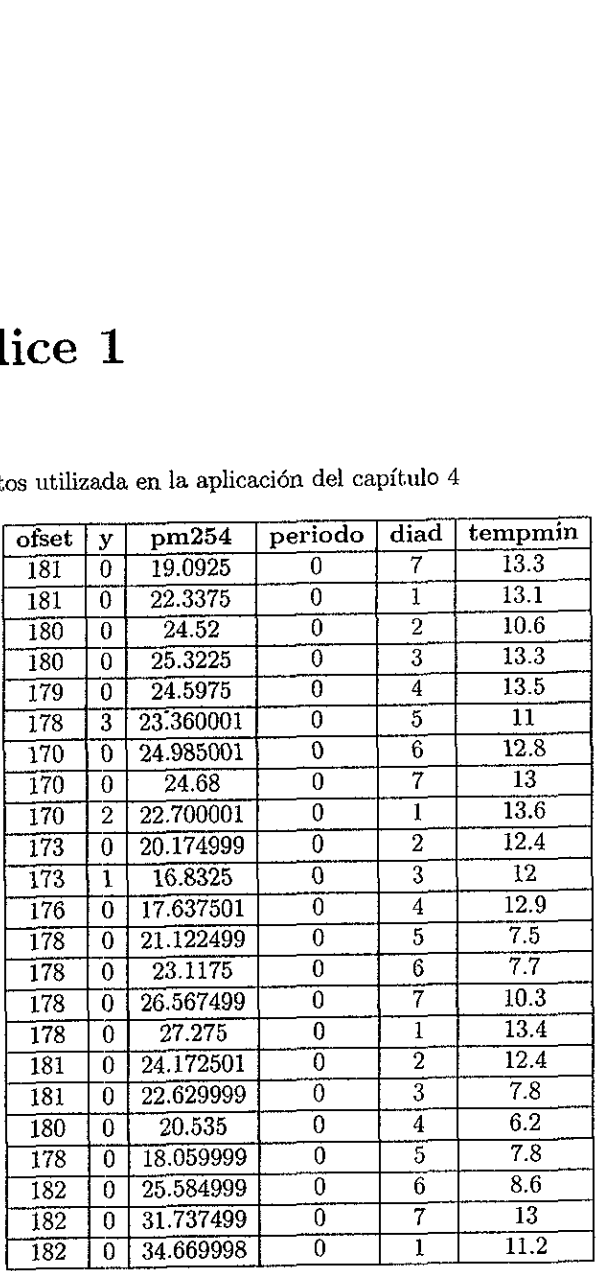

Base de datos utilizada en la aplicacién del capitulo 4  $\begin{array}{c} \text{ice } 1 \end{array}$ os utilizada en la aplicación

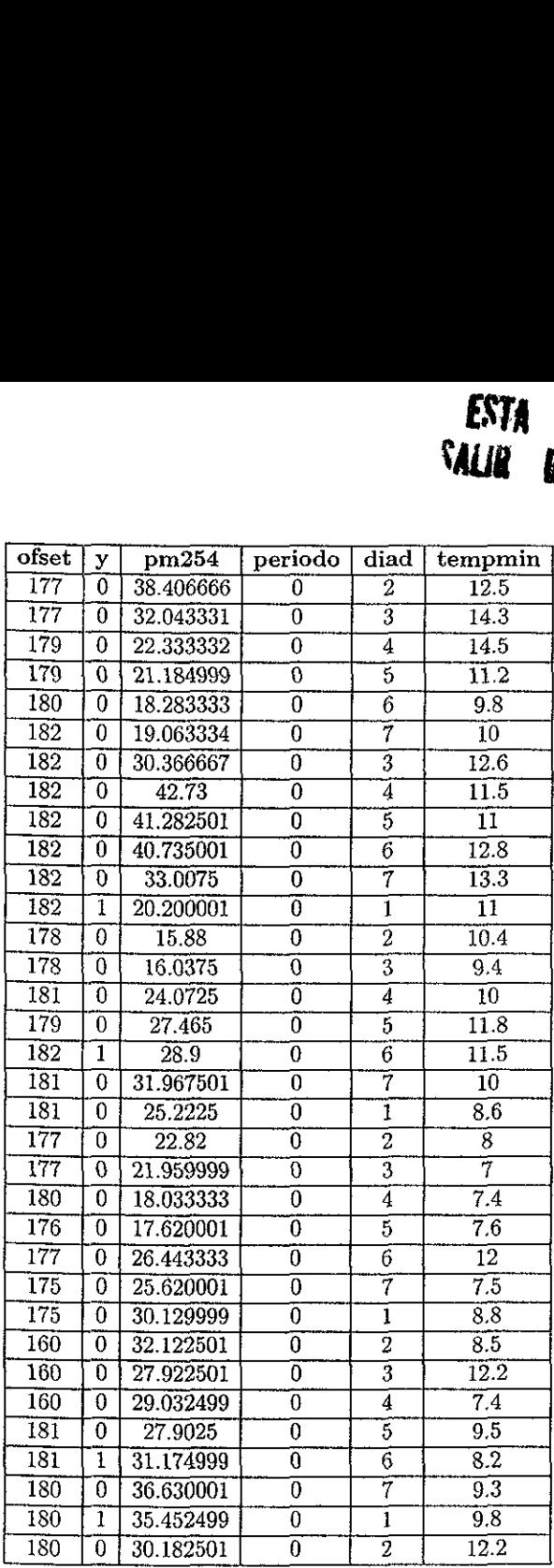

í

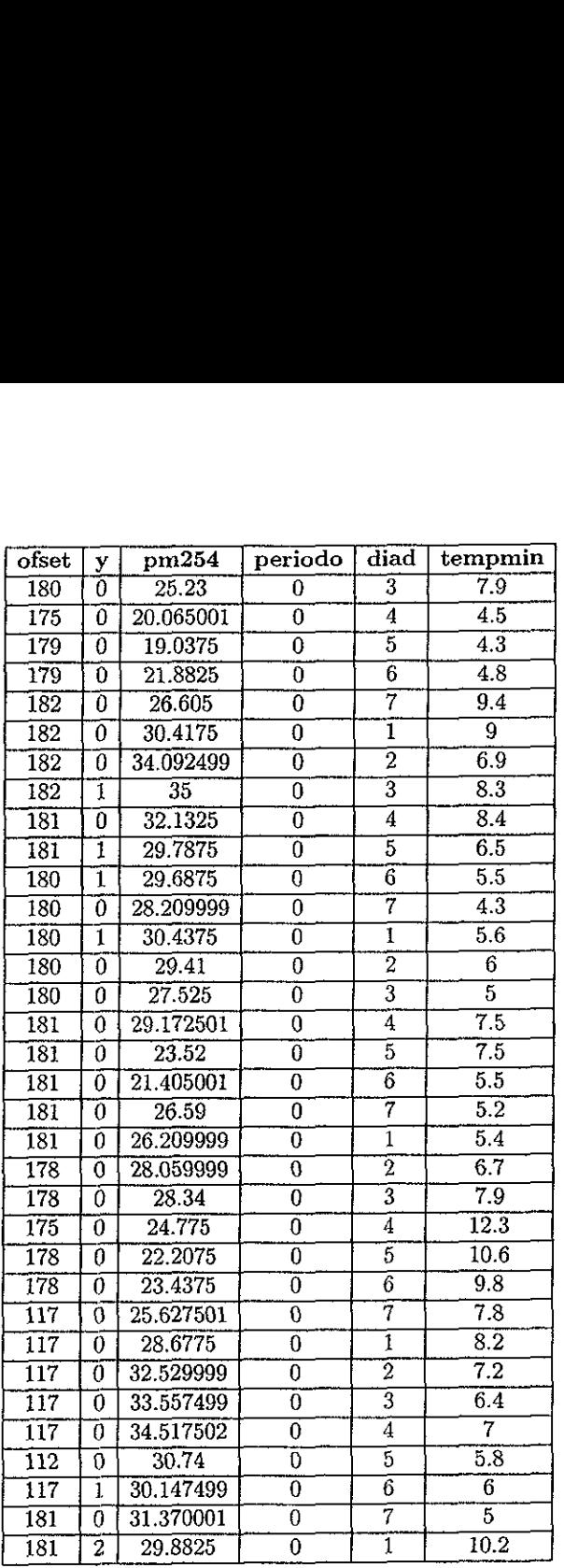

 $\epsilon$ 

 $\sim$ 

Ý

 $\cdot$ 

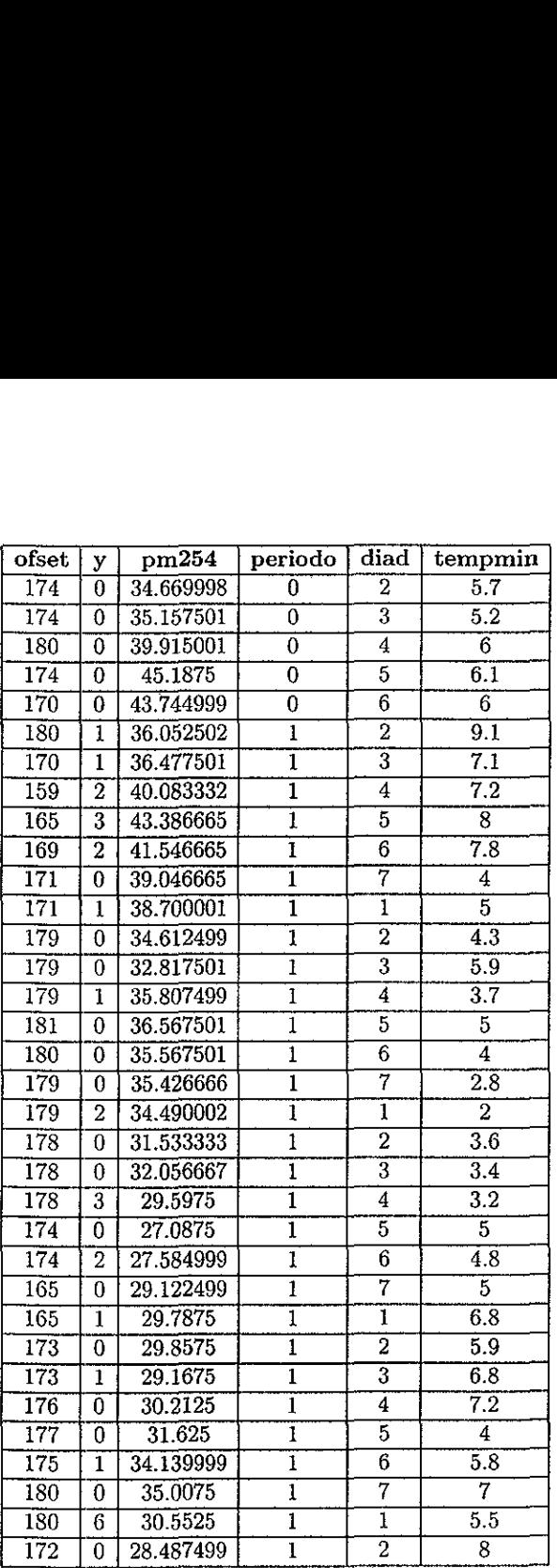

 $\overline{\mathbf{x}}$ 

 $\mathbf{r}$ 

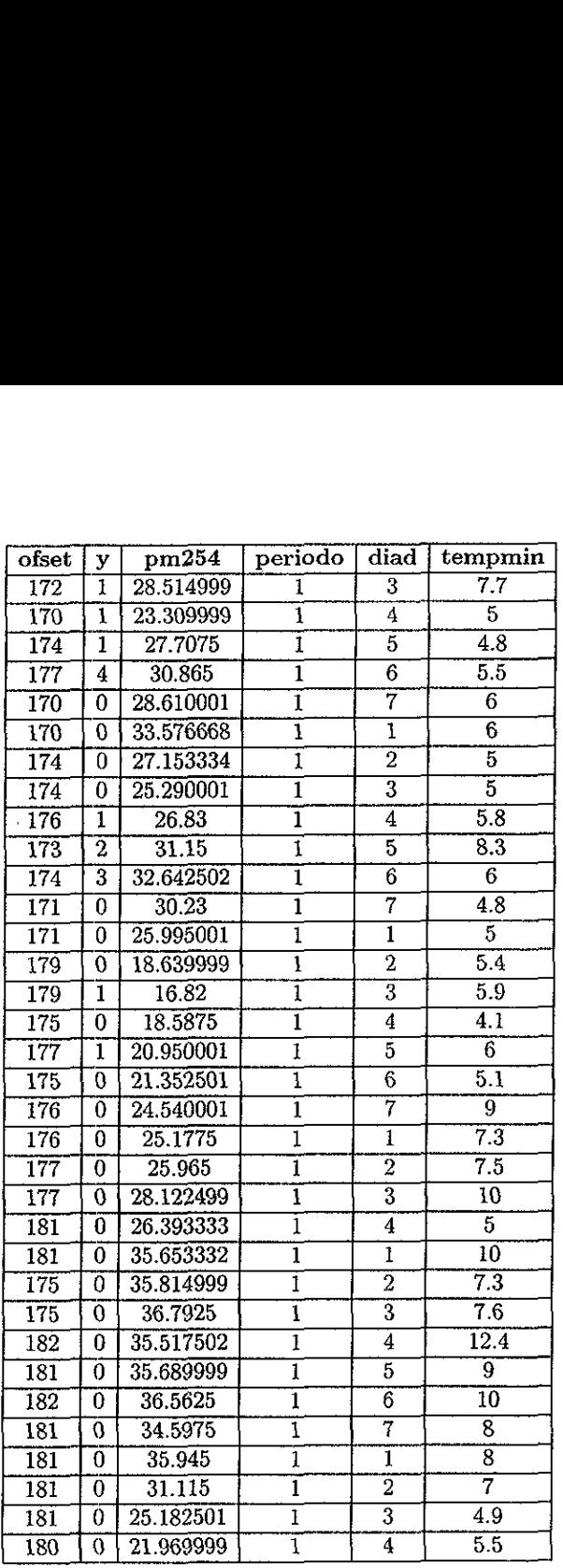

ł

 $\,$ 

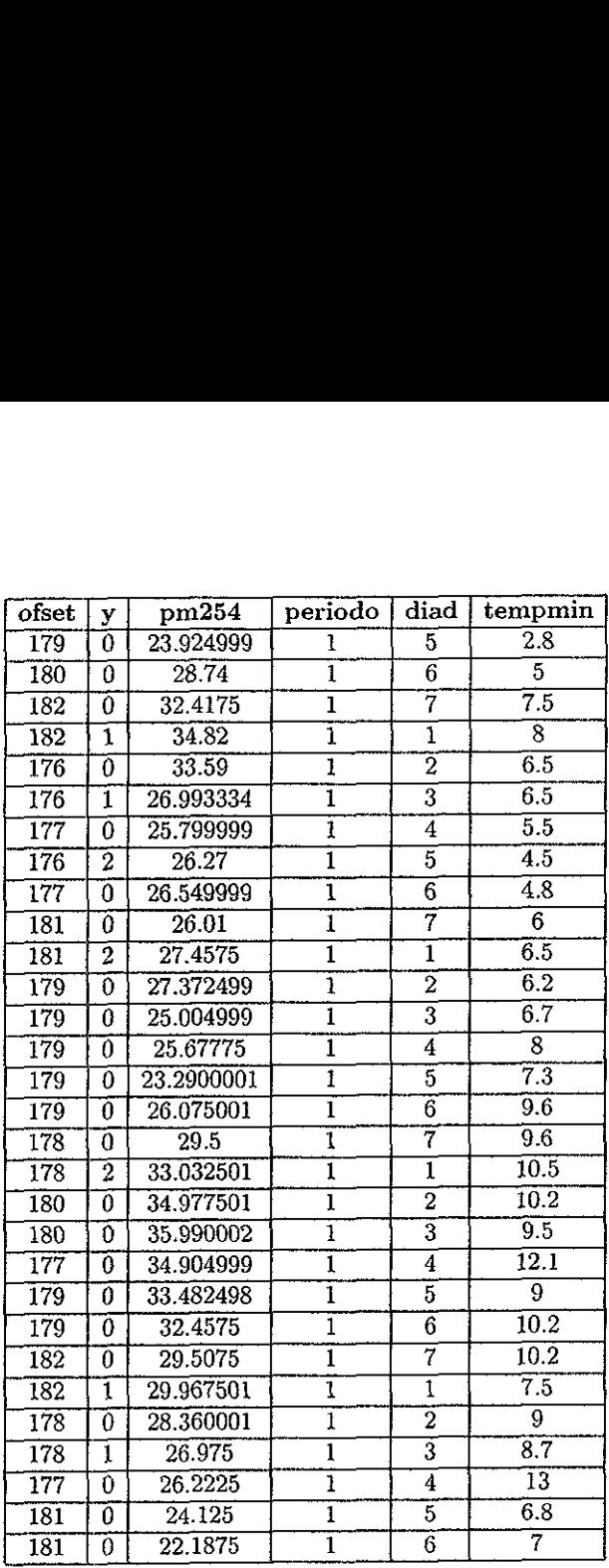

Ý

 $\left\langle \frac{\partial \mathcal{N}_{\alpha}}{\partial \mathcal{N}_{\alpha}}\right\rangle$ 

 $\omega_{\rm{eff}}$ 

k.

 $\ddot{\phantom{0}}$ 

## Apéndice 2

ł

### 4.1 Rutinas de Splus utilizadas en el capitulo 3.

- $\bullet$  read.table("nombre del archivo", header=T): lee los datos así como los nombres de las variables inscritos en el primer renglén de un archivo externo en formato ascii.
- factor(variable): convierte una variable en variable categórica
- $\bullet$  gam(resp "suavizador(variable1)+..+offset(log(var\_ofset)), family=Poisson, data=archivo de datos): ajusta wn modelo aditivo, la funcién suavizador puede ser; lo(variable, span) correspondiente a un suavizador de regresión, s(variable,  $df$ ) correspondiente a un suavizador de regresión si  $df=1$  es una regresión lineal.
- © summary(modelo\_gam): desplega el resultado del ajuste de un modelo aditivo generalizado
- plot.gam(modelo1, residuals=T, rug=F): grafica la contribución de cada variable al predictor aditivo ajustado.
- © plot.gam(modelo1): grafica la contribucién de cada variable al predictor aditivo ajustado, de manera interactiva.
- © glm{resp "suavzador(variable1)+.. +offset(log(var-ofset)), famaly=Poisson, data=archivo de datos): ajusta un modelo lineal generalizado.
- © fitted(modelo\_lin): desplega. los valores ajustados del modelo lineal generalizado
- © predict(modelo.lin): desplega los valores del predictor lineal del modelo lineal generalizado
- La siguiente rutina ayuda a calcular lo p-valores de significancia de las covatiables del modelo y desplega el resultado junto con el valor de los valores estimados, t-valor y el p-valor.

estimados <- modelo\$coefficients df <- modelo\$df-residual tvalor <- summary(modelo)\$coefficients/, 3  $pvalor < -2*(1-pt(abs(tvalor),df))$ round(cbind(estimados, twalor,pvalor},4)

ł

deviance(modelo\_lin): desplega el valor de la devianza del modelo lineal generalizado

e modelo\_lin\$resid: desplega los valores de los residuos de trabajo del modelo lineal generalizado los cuales se usan para calcular los residuos parciales de la siguiente manera:

```
residuosparciales = modelo\_linSresid + fitted (modelo\_lin)
```
### Bibliografia

The contract of the contract

- [1] Barndorff-Nielsen, O. (1978) Information and Exponential Families in Statistical Theory. New York; John Wiley.
- [2] Bliss, C. 1.(1935) The calculation of the dosage-mortality curve. Ann. Appl. Biol. 22, 134-167.
- [3] Bradley, E. (1986). Double Exponential Families and Their Use in GLR. J. Am. Statist. Assoc. 81, 709-721
- {4] Breiman, L. y Friedman, J. H. (1982), Estimating Optemal Transformations for Multiple Regression and Correlation, Dept. of Statistics Tech. Rept, Orion 16, Stanford.
- {5] Brillinger, D. (1977). Discussion of consistent nonparametric regression, by C. J. Stone. Ann. Statist. 5 622-623
- [6} Buja, A., Hastie, T. y Tibshirani, R. (1989), Linear smoothers and additive models. The annals of statistics. vol 17, No. 2, 453-555.
- {7| Chambers, J. M. (1992) Statistical Models in S. Wandsworth and Brooks / Cole Advanced Books and Software Pacific Grove, California.
- [8] Collet, D(1991). Modelling Binary Data. University of Reeding, UK. Chapman and Hall.
- [9] Cook, R.D. y Weisberg. S. (1982). Residuals and Influence in Regression. Chapman and Hail, London.
- [10] Daryl, Pregibon (1981) Logistic Regression Diagnostics. The Annals of Statistics. 9, 705-724
- (11] Dobson, J. A.(1990) An Introduction to Generalized Linear Models. University of Newcastle. New South Wales, Australia. Chapmand and Hall.
- {12} Donald a Pierce y Daniel W. Shafer. J. Am. Statist. Assoc. 81, 977-986.

ŕ

- [13] Fisher, R. A. (1922) On the mathematical foundations of thoretical statistics. Phil. Trans. R. Soc. 222. 309-368.
- (14] Fisher, R. A. (1934) Two new properties likelihood. Proceeding of the Royal Society A. 144. 285-307
- [15] Friedman, J.H. y Suetzle, W. (1982), Smoothing of Scatterplots, Dept. of Statistics Tech. Rept. Orion 3, Stanford University.
- {16} Green, P.J. y Silverman, B. W. (1993). Nonparametric Regression and Generahzed Linear Models: A Roughness Penalty Approach. Chapman and Hall. New York.
- [17] Gu (1989) Penalized likelihood regression: a Bayesian analysis. Tech rep. Dept. of Statistics, University of Wisconsin.
- [18] Hastie, T. J., y Tibshirani, R. J. (1984). Generalized Additive Models, Technacal report No. 98 October, 1984. Division of Biostatistics Stanford University. Standford California.
- [19] Hastie, T. y Tibshirani, R. (1986). Generalized additive models; some applications, J. Am. Statist. Assoc. 82, 371-86.
- {20} Hastie, T. J. y Tibshirani, R.J. (1990). Generahzed Additive Models. Chapman and Hall, London.
- (21] Her Majesty's Public Health Service (1954). Mortality and Morbity during the London Fog of December 1952, Report, No. 95 on Public Health and Medical Subjects. Her Majesty's Stationary Office, London.
- [22] Hernan, San Martín (1983). Salud y Enfermedad 4a edición. Ediciones científicas la prensa médica 5. A., México.
- [23] Jérgensen, B.(1987). Exponential Dispersion Models. J. R. Statist. Soc B 49 127-162.
- [24] Kleinbaum, Kupper y Muller (1988). Applied Regression Analysis and Other Multivariate Methods. 2a. ed. PWS-KENT.
- [25] Lindsey, J. K. (1997). Applying Generalized Linear Models. Springer-Verlag, New York.
- [26] McCullagh, P., y Nelder, J.A. (1989) Generalized Linear Models 2a, edition. Chapman and Hail, London.
- [27] Nelder, F. A. y Wedderburn, R.W.M. (1972). Generalized linear models. J. R. Statist. Soc. A. 135 370-384.
- [28] Owe, A. (1983). The estimation of smooth curves. Unpublished manuscript.
- {29] Sander, G.(1995). Dose Response and Trend Analysis in Epidemiology: Alternatives to Categorical Analysis. Epidemiology Resources Inc. 6:356-365.
- [30] Schwartz, J.(1994). Nonparametric smoothing in the analysis of air pollution and respiratory illnes. Harvard School of public Health. The Canadian Journal of Statistics. 22, 471-487.
- [31] Schwartz, J.(1996). Methodological Issues in Studies of Air Pollution and Daily Counts of deaths or hospital Admissions. J. Epidemiol Community Health, Apr 50 suppl, 1 53-111.
- [32] Schwartz, J.(1994). Nonparametric smoothing in the analysis of air pollution and respiratory disease. Canadian J. Stat. 22, 471-187.
- [33] Selvin (1998). Modern Apphed Biostatistical Methods Using S-Plus. Univ. of California Berkely, Oxford Univ. Press
- {34] Stigler, S. M. (1981). Gauss and the invention of least squares. Ann. Statst. 9, 465-474.
- [35] Stigler, S. M. (1986). The History of Statistics. Belk nap Press, Cambridge, Mass.
- [36] Wedderburn, R. W. (1976). On the existence and uniqueness of the maximun likelihood estimates for certain generalized linear models. Biometrika, 63, 27-32
- [37] Williams, D. A. (1987). GLM Diagnostics Using the Deviance and Single Case Deletions. Appl Stat. 36, 181-191.

 $\bar{1}$